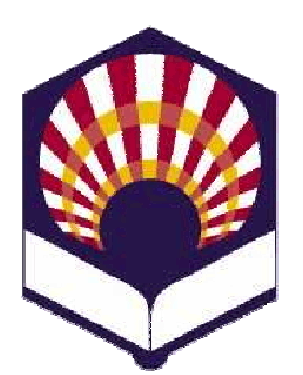

**UNIVERSIDAD DE CÓRDOBA**

#### **ESCUELA POLITÉCNICA SUPERIOR DE CÓRDOBA**

**DEPARTAMENTO DE INFORMÁTICA Y ANÁLISIS NUMÉRICO**

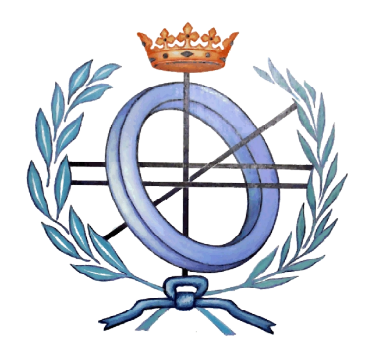

# **PROGRAMACIÓN DECLARATIVA**

**INGENIERÍA INFORMÁTICA ESPECIALIDAD DE COMPUTACIÓN CUARTO CURSO PRIMER CUATRIMESTRE**

**Tema 2.- Expresiones y funciones**

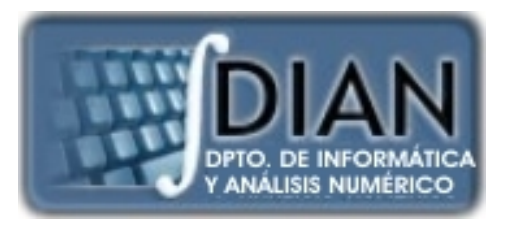

#### **PROGRAMACIÓN DECLARATIVA PROGRAMA**

**Primera parte: Scheme** **Tema 1.- Introducción al Lenguaje Scheme Tema 2.- Expresiones y Funciones Tema 3.- Predicados y sentencias condicionales Tema 4.- Iteración y Recursión Tema 5.- Tipos de Datos Compuestos Tema 6.- Abstracción de Datos**

**Tema 7.- Lectura y Escritura**

**Tema 8.- Introducción al Lenguaje Prolog**

**Segunda parte: Prolog** **Tema 9.- Elementos Básicos de Prolog**

**Tema 10.- Listas**

**Tema 11.- Reevaluación y el "corte"**

**Tema 12.- Entrada y Salida**

## **Primera parte: Scheme**

**Tema 1.- Introducción al Lenguaje Scheme**

**Tema 2.- Expresiones y Funciones**

**Tema 3.- Predicados y sentencias condicionales**

**Tema 4.- Iteración y Recursión**

**Tema 5.- Tipos de Datos Compuestos**

**Tema 6.- Abstracción de Datos**

**Tema 7.- Lectura y Escritura**

# **Índice**

- 1. Elementos básicos de Scheme
- 2. Expresiones
- 3. Funciones o procedimientos definidos por el programador
- 4. Procedimientos anónimos: la forma especial "lambda"
- 5. Definición de variables locales: la forma especial "let"

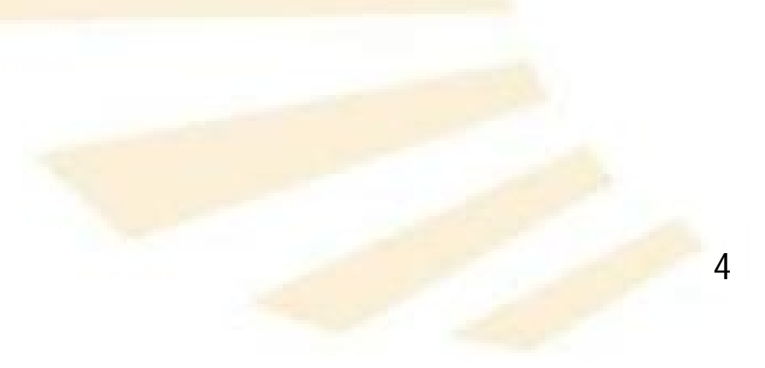

# **Índice**

- 1. Elementos básicos de Scheme
- 2. Expresiones
- 3. Funciones o procedimientos definidos por el programador
- 4. Procedimientos anónimos: la forma especial "lambda"
- 5. Definición de variables locales: la forma especial "let"

5

- Caracteres
- Cadenas de caracteres
- Números
- Identificadores

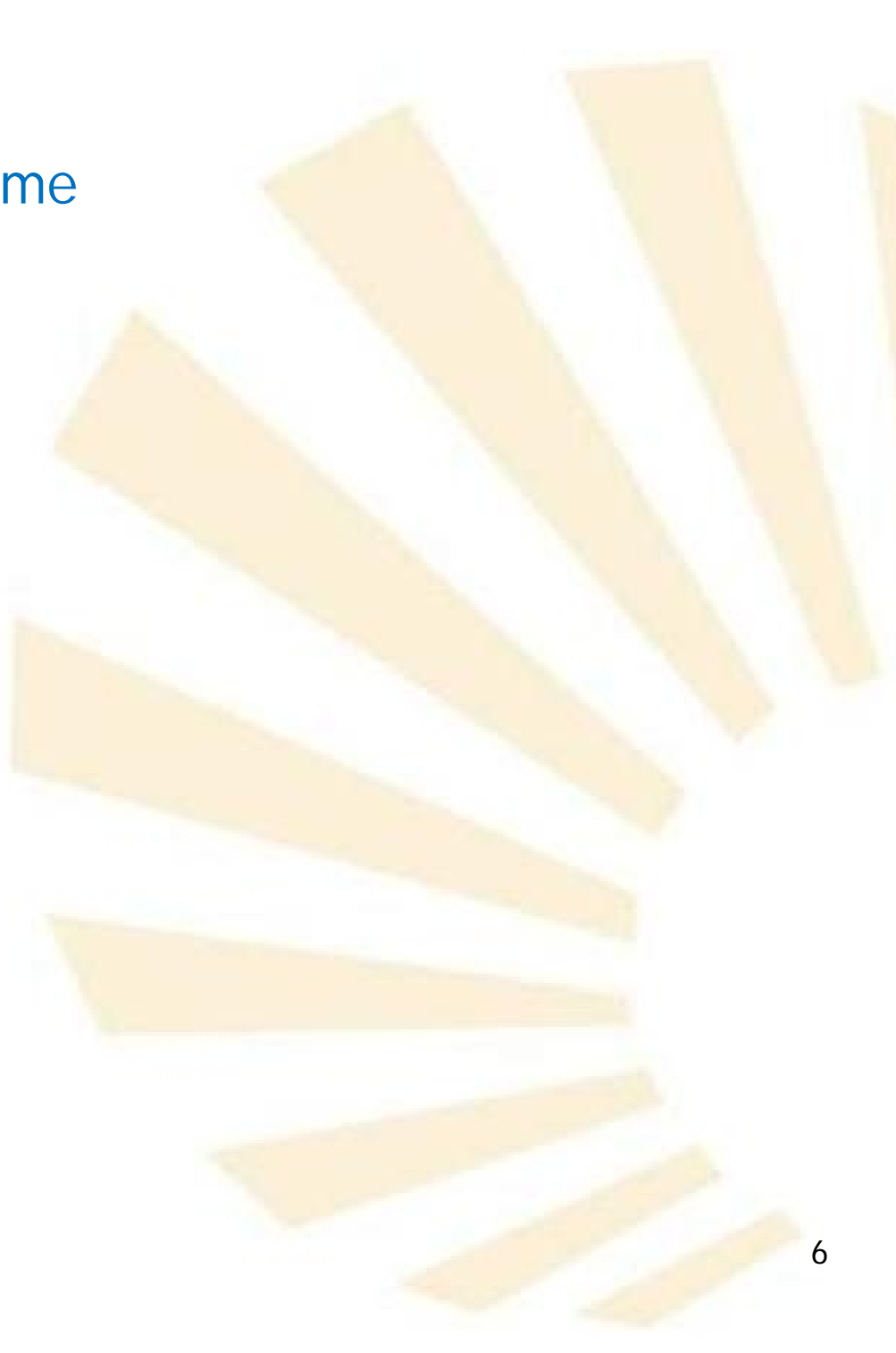

- 1. Elementos básicos de Scheme
	- Caracteres
	- Cadenas de caracteres
	- Números
	- Identificadores

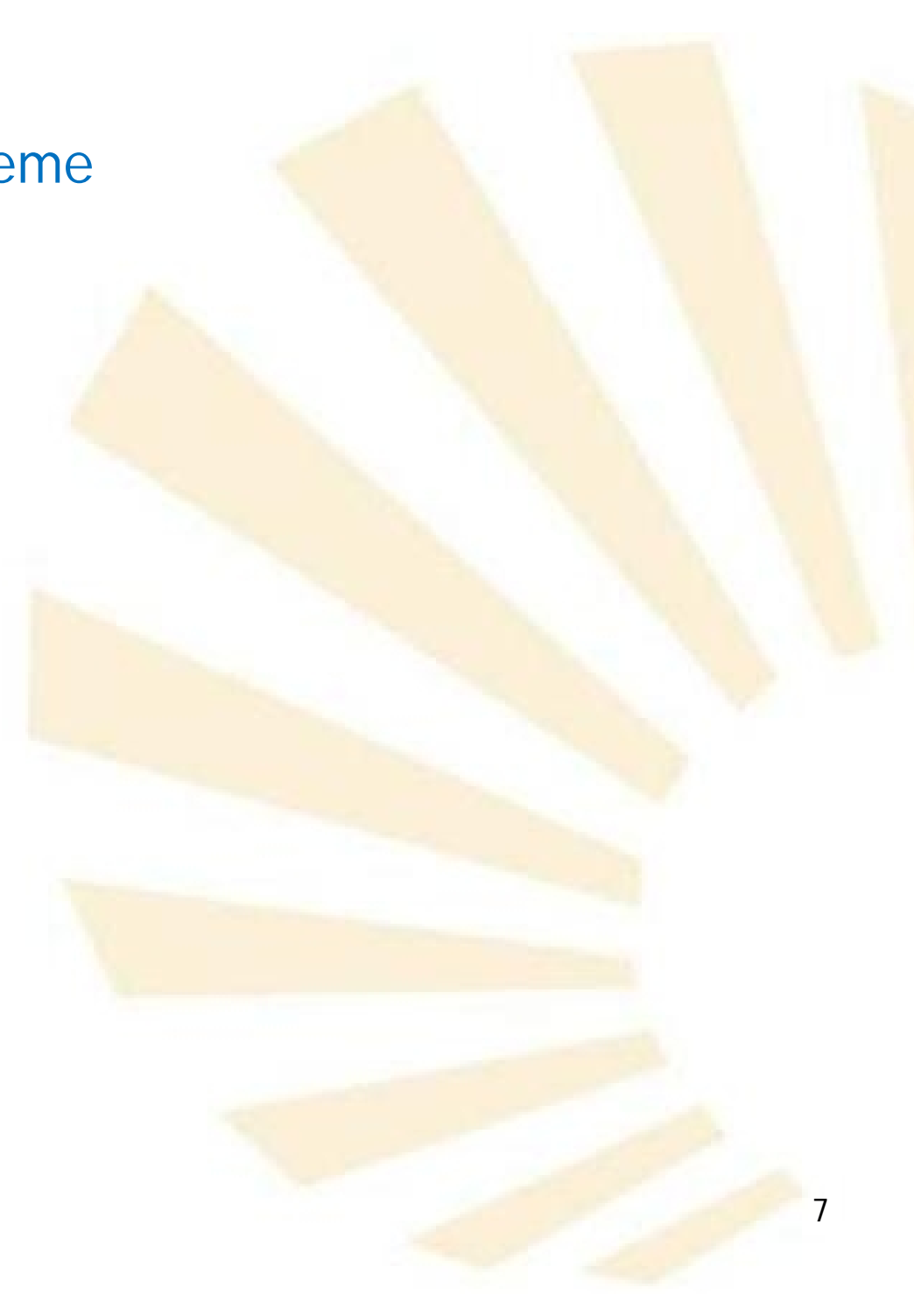

- 1. Elementos básicos de Scheme
	- Caracteres
		- o Letras
		- o Dígitos
		- o Caracteres alfabéticos extendidos
		- o Espacios en blanco
		- o Punto y coma
		- o Caracteres especiales
- 1. Elementos básicos de Scheme
	- Caracteres
		- o Letras
			- *a, b, ..., z, A, B, ..., Z*
			- Las letras **mayúsculas** y **minúsculas** son consideradas **iguales**
			- **Excepciones**

□ Forman parte de una cadena: "Cadena"

□ Forman parte de un literal : 'Literal

□ Están precedidos de una barra inclinada: \A

- 1. Elementos básicos de Scheme
	- Caracteres
		- o Dígitos

$$
0, 1, 2, ..., 9
$$

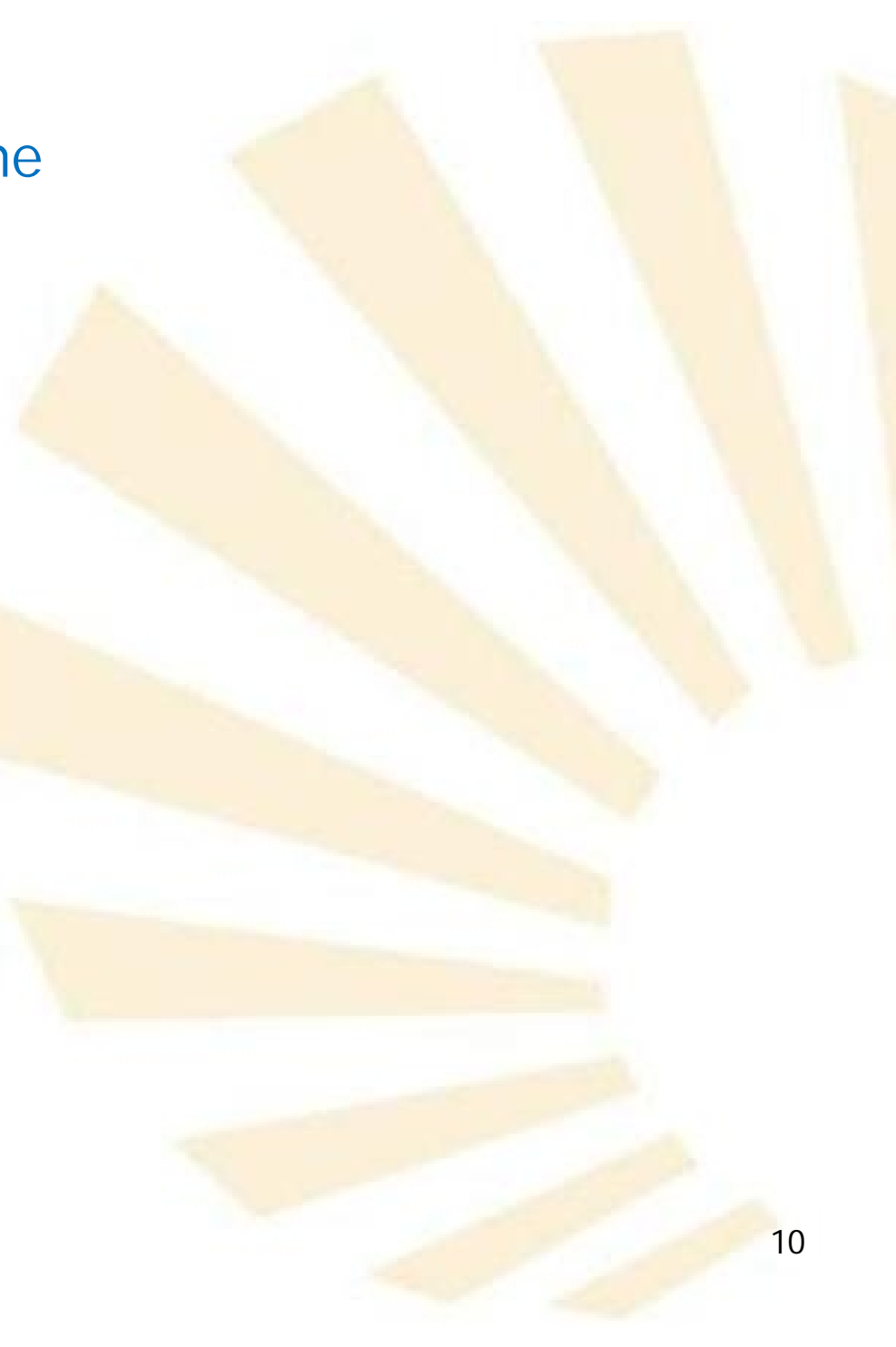

- 1. Elementos básicos de Scheme
	- Caracteres
		- o Caracteres alfabéticos extendidos
			- *+ - . \* / < = > ! ? : \$ \_ ~ ^*
			- Algunos poseen un significado especial
			- **Pueden formar parte de un identificador** Fin-de-mes, estrella\* , saldo.final, etc.

□ Convenios de notación

- $\checkmark$ !: se asocia a una función que modifica una variable: editar!
- $\checkmark$  ?: se asocia a un identificador que es un predicado: persona?
- 1. Elementos básicos de Scheme
	- **Caracteres** 
		- o Espacios en blanco
			- Espacios en blanco, tabuladores, saltos de línea y saltos de página.
			- Se utilizan para
				- □ mejorar la legibilidad del programa
				- □ separar los "componentes léxicos"
			- Son significativos cuando forman parte de una cadena de caracteres:
				- □ "Cadena con espacios"
- 1. Elementos básicos de Scheme
	- **Caracteres** 
		- o Punto y coma: ";"
			- Se utiliza para crear comentarios de una línea
				- ; Ejemplo de comentario de una línea
				- ;; Más realce: dos puntos y comas
			- Si aparece en una cadena de caracteres, **pierde** su significado especial

"Punto y coma  $\rightarrow$  ; que no inicia un comentario"

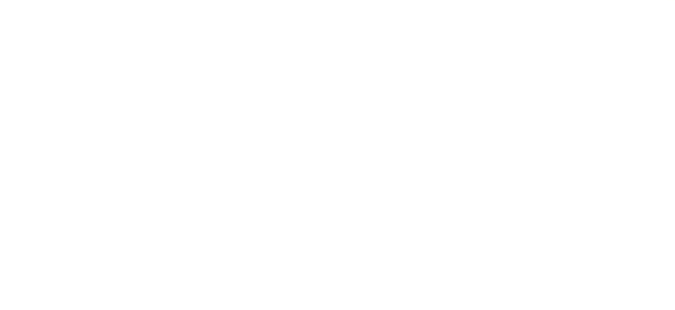

- 1. Elementos básicos de Scheme
	- Caracteres
		- o Caracteres especiales
			- **Punto:**
			- Más y menos: + -
			- Paréntesis*: ( )*
			- Comilla simple: *'*
			- *Backquote: `*
			- Coma*: ,*
- Coma y arroba*: ,@*
- Comillas dobles: " "
- Barra*: \*
- Corchetes y llaves*: [ ] { }*
- Sostenido*: #*
- 1. Elementos básicos de Scheme
	- Caracteres
		- o Caracteres especiales
			- **Punto:** .
				- □ Forma parte de
					- √ Identificadores: saldo.final
					- $\checkmark$  Números: 2.5
					- $\checkmark$  Pares : (a . b)
				- □ Indica el comienzo de parámetros opcionales
					- (*lambda* (x1 x2 x3 . z))
- 1. Elementos básicos de Scheme
	- Caracteres

 $+$  + -

o Caracteres especiales

Operadores prefijos de adición y sustracción  $( + 3 4)$  $( - 107)$ □ Pueden formar parte de

- $\checkmark$  identificadores: fin-de-mes, iva+irpf
	- ◆ Observación: no debe haber espacios
- $\checkmark$  números: -32
- 1. Elementos básicos de Scheme
	- Caracteres
		- o Caracteres especiales
			- Paréntesis: *( )*
				- Delimitadores de
					- Expresiones aritméticas: (\* 2 (+ a 1))
					- Listas: (a b c d)
- 1. Elementos básicos de Scheme
	- Caracteres
		- o Caracteres especiales
			- Comilla simple: *'*

**Q** Permite definir un literal

*'dato*

- 1. Elementos básicos de Scheme
	- Caracteres
		- o Caracteres especiales
			- *Backquote*: *`*

□ Usado para indicar datos "casi" constantes.

- □ Permite construir una lista o vector en los que no se conocen todavía todos sus elementos
- Este carácter es equivalente al comando *quasiquote y se usa junto con "coma y coma y arroba": , ,@*

 $($ continúa)  $\rightarrow$ 

- 1. Elementos básicos de Scheme
	- Caracteres
		- o Caracteres especiales
			- *Backquote*: *`*

*(define c 3) `(a b ,c) (a b 3)*

*(define c 3) (quasiquote (a b ,c)) (a b 3)*

- 1. Elementos básicos de Scheme
	- Caracteres
		- o Caracteres especiales
			- Coma:
			- Coma y arroba: , @
				- □ Se utilizan junto con backquote para evaluar datos "casi" constantes
					- √, → evalúa una expresión
					- √ ,@ → evalúa <mark>una lista</mark>
- 1. Elementos básicos de Scheme
	- Caracteres
		- o Caracteres especiales
			- Coma: ,
			- Coma y arroba: ,@
				- $\Box$  \*#(10 5, (sqrt 4), @(map sqrt '(16 9)) 8)  $\rightarrow$  #(10 5 2 4 3 8)
- 1. Elementos básicos de Scheme
	- Caracteres
		- o Caracteres especiales
			- Comillas dobles: " "

Delimita cadenas de caracteres

"Cadena maravillosa"

- 1. Elementos básicos de Scheme
	- Caracteres
		- o Caracteres especiales
			- Barra inclinada: \

□ Permite indicar constantes de tipo carácter

## $\checkmark$  \a

□ También se usa como carácter de escape dentro de una cadena de caracteres

" Mi \"gran\" amigo"

- 1. Elementos básicos de Scheme
	- Caracteres
		- o Caracteres especiales
			- *Corchetes y llaves: [ ] { }*

□ Caracteres reservados para futuras ampliaciones del lenguaje.

- 1. Elementos básicos de Scheme
	- Caracteres
		- o Caracteres especiales
			- *Sostenido (almohadilla) (1/3): #*
				- *Constantes lógicas:*
					- *#t: verdadero*
					- *#f: falso*
				- *Carácter constante:*

*#\a*

- *Inicio de un vector:*
	- *#(1 1 1)*
- 1. Elementos básicos de Scheme
	- Caracteres
		- o Caracteres especiales
			- *Sostenido (almohadilla) (2/3): # Indica que el número es exacto: #e*  $\sqrt{\frac{4}{e}}$  *100 Indica que el número es inexacto: #i*  $\sqrt{\frac{4}{10}}$ *100.0*
- 1. Elementos básicos de Scheme
	- Caracteres
		- o Caracteres especiales
			- *Sostenido (almohadilla) (3/3) : # Número binario: #b101 Número octal: #o*323 Número decimal: #*d910* □ Número hexadecimal: #fff

- Caracteres
- Cadenas de caracteres
- Números
- Identificadores

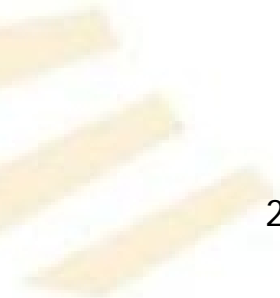

- 1. Elementos básicos de Scheme
	- Cadenas de caracteres
		- o Secuencias de caracteres delimitadas por comillas (").
		- o Las comillas pueden formar parte de una cadena de caracteres si van precedidas de la barra inclinada (\).
		- o Ejemplos
			- " "esto es una cadena"
			- $\blacksquare$  "dato 3"
			- "Querida \"Marta\": <mark>"</mark>
			- "100"
			- " $=$  =>"

- Caracteres
- Cadenas de caracteres
- Números
- Identificadores

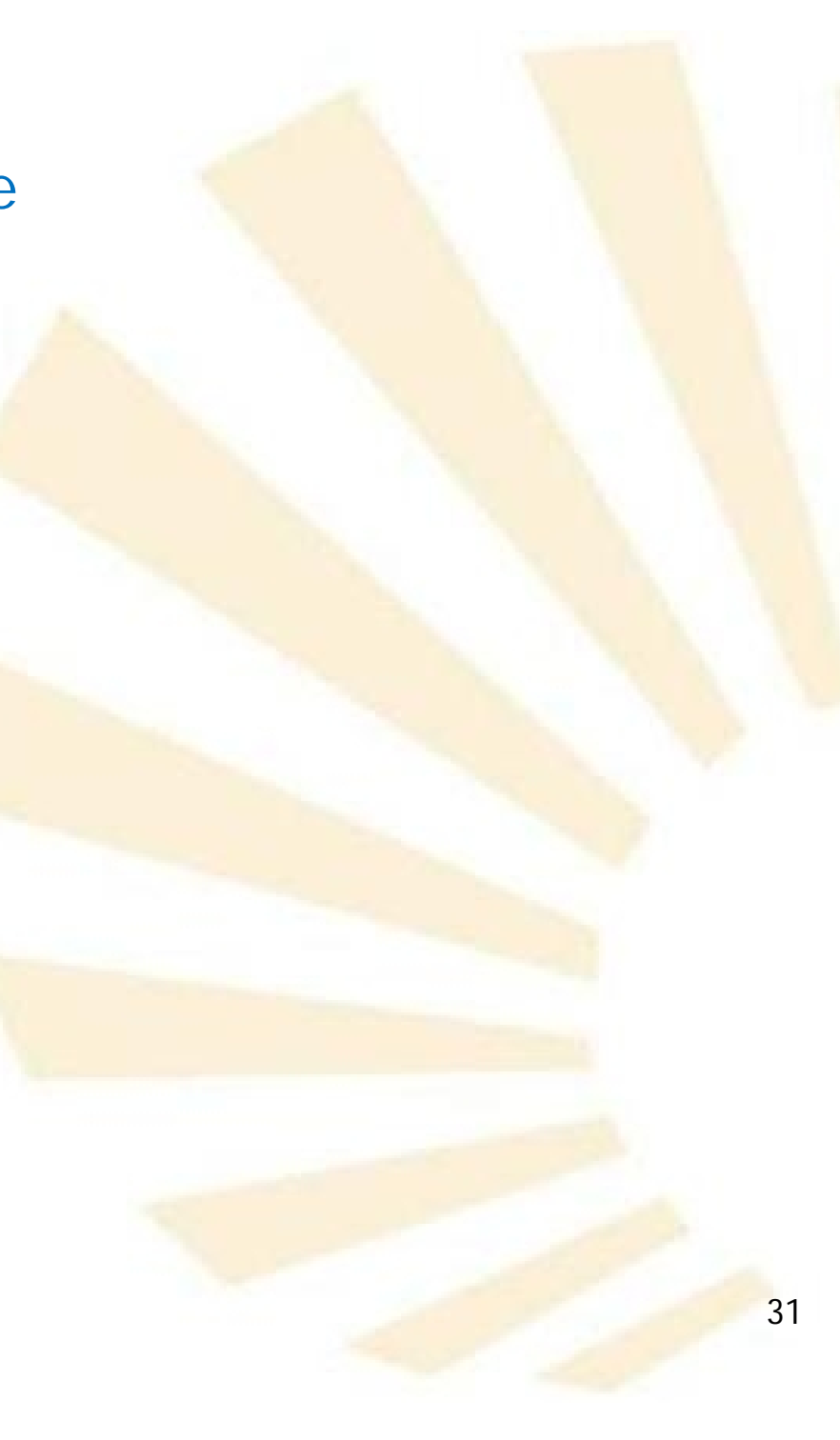

- Números
	- o Enteros
	- o Racionales
	- o Reales
	- o Complejos

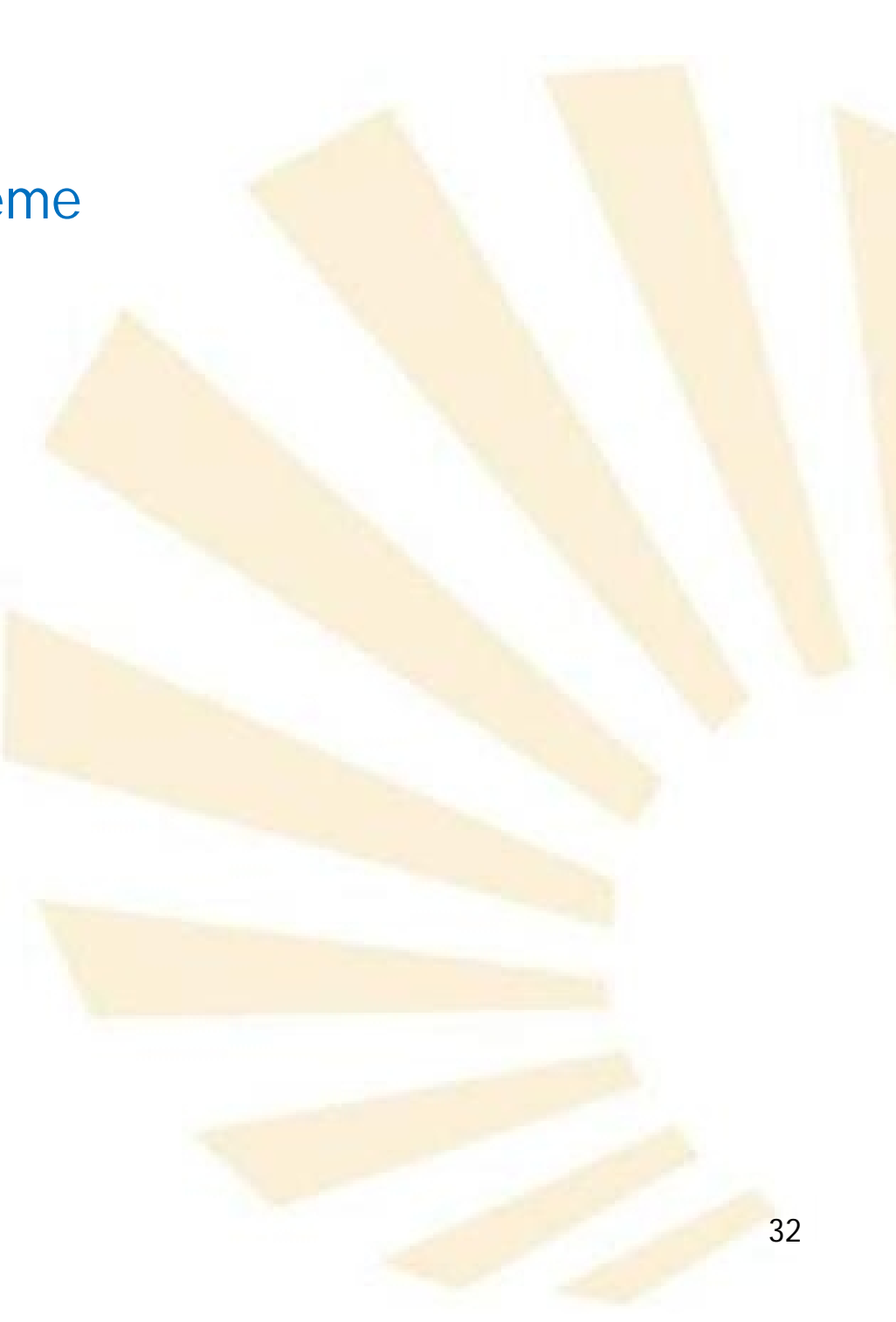

- 1. Elementos básicos de Scheme
	- Números
		- o Enteros:
			- $\circ$  4,  $-56$ , 209,...
			- $\circ$  binarios: #b101 (5 en base 10)
			- $\circ$  octales: #0101 (65 en base 10)
			- o decimales: 101 ó #d101
			- o hexadecimales: #x101 (257 en base 10)
				- #f ó #F (15 en base 10)
- 1. Elementos básicos de Scheme
	- Números
		- o Racionales
			- $= 5/3, -9/7, 37/17, \ldots$
		- o Reales
			- $\blacksquare$  34.7, -93.001, 3.0, ...
		- o Complejos
			- $-2+3i$ , 7.5-3.4i, +i,  $-$ ...

- Caracteres
- Cadenas de caracteres
- Números
- Identificadores

- Identificadores
	- o Secuencia de letras, dígitos y caracteres "alfabéticos extendidos" que no comienza por un número.
	- o Ejemplos:
		- *nuevo*
		- *lista->vector*
		- *X2*
		- *grande?*
		- *cambiar?*
		- *fin-de-mes*

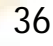
- 1. Elementos básicos de Scheme
	- Identificadores
		- o Secuencia de letras, dígitos y caracteres "alfabéticos" extendidos" que no comienza por un número.
		- o Ejemplos: identificadores válidos pero no recomendables
			- *+ \*\* <=?* **■**
- 1. Elementos básicos de Scheme
	- Identificadores
		- o No se distinguen las letras mayúsculas y minúsculas
		- o Los siguientes identificadores representan el mismo objeto:
			- *nuevo*
			- *NUEVO*
			- *Nuevo*
			- *NueVo*
			- *NuEvO*

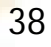

- 1. Elementos básicos de Scheme
	- Identificadores
		- o Los identificadores son utilizados para representar
			- Palabras claves
			- **variables**
			- **Funciones**
			- Símbolos

#### 1. Elementos básicos de Scheme

- Identificadores
	- o **Palabras claves**

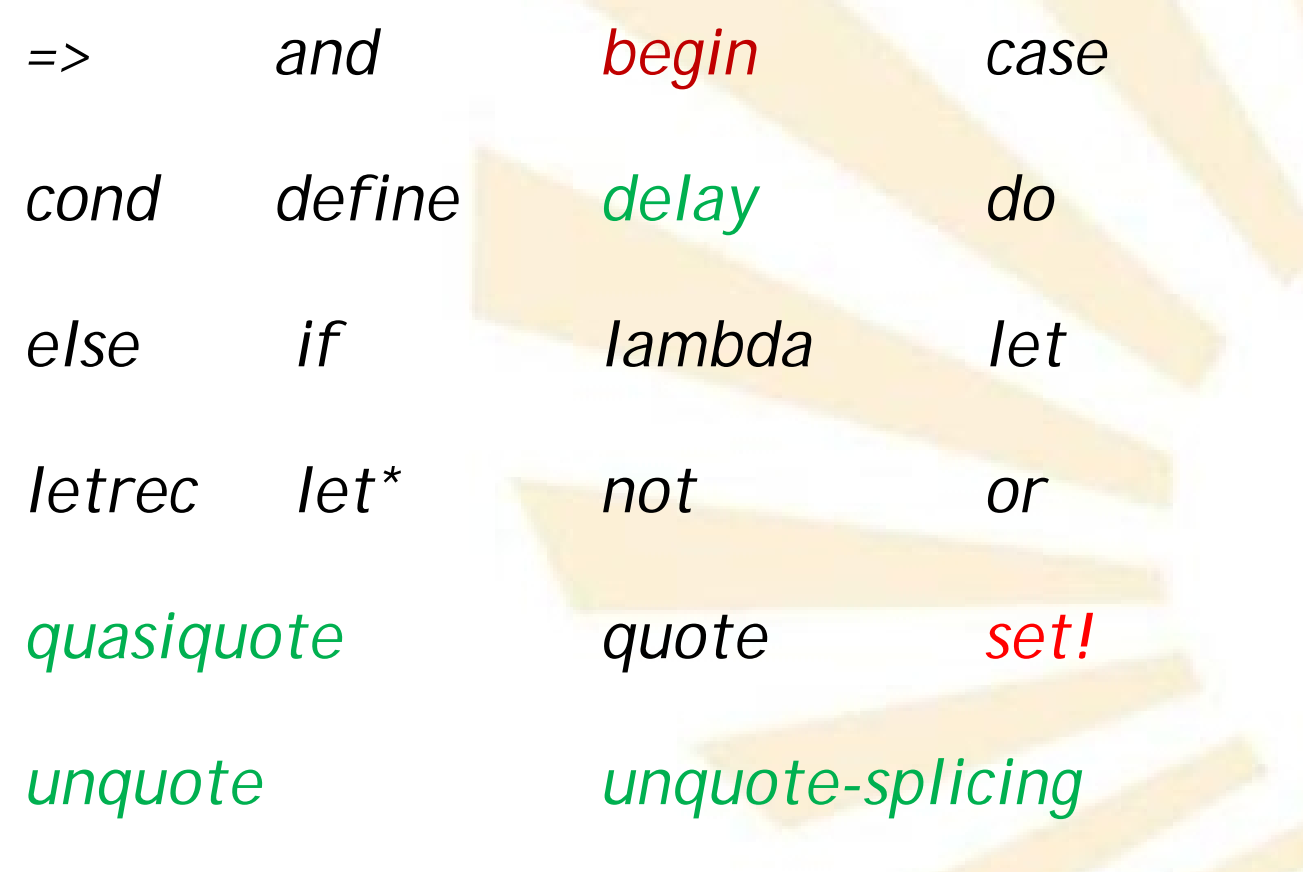

- 1. Elementos básicos de Scheme
	- Identificadores
		- o **Variables**
			- Uso de palabras claves como variables
				- **Algunos intérpretes permiten que las** palabras claves sean usadas como variables
				- **No es recomendable:** 
					- Limita la portabilidad
					- ◆ Aumenta la ambigüedad
					- Ejemplo: (*define* define 9)
- 1. Elementos básicos de Scheme
	- Identificadores
		- o **Símbolo**
			- Representar un símbolo cuando aparece como un literal o dentro de un literal.
				- $\Box$  'uno
				- (*quote* uno)

# **Índice**

- 1. Elementos básicos de Scheme
- 2. Expresiones
- 3. Funciones o procedimientos definidos por el programador
- 4. Procedimientos anónimos: la forma especial "lambda"
- 5. Definición de variables locales: la forma especial "let"

- Descripción
- Tipos de expresiones

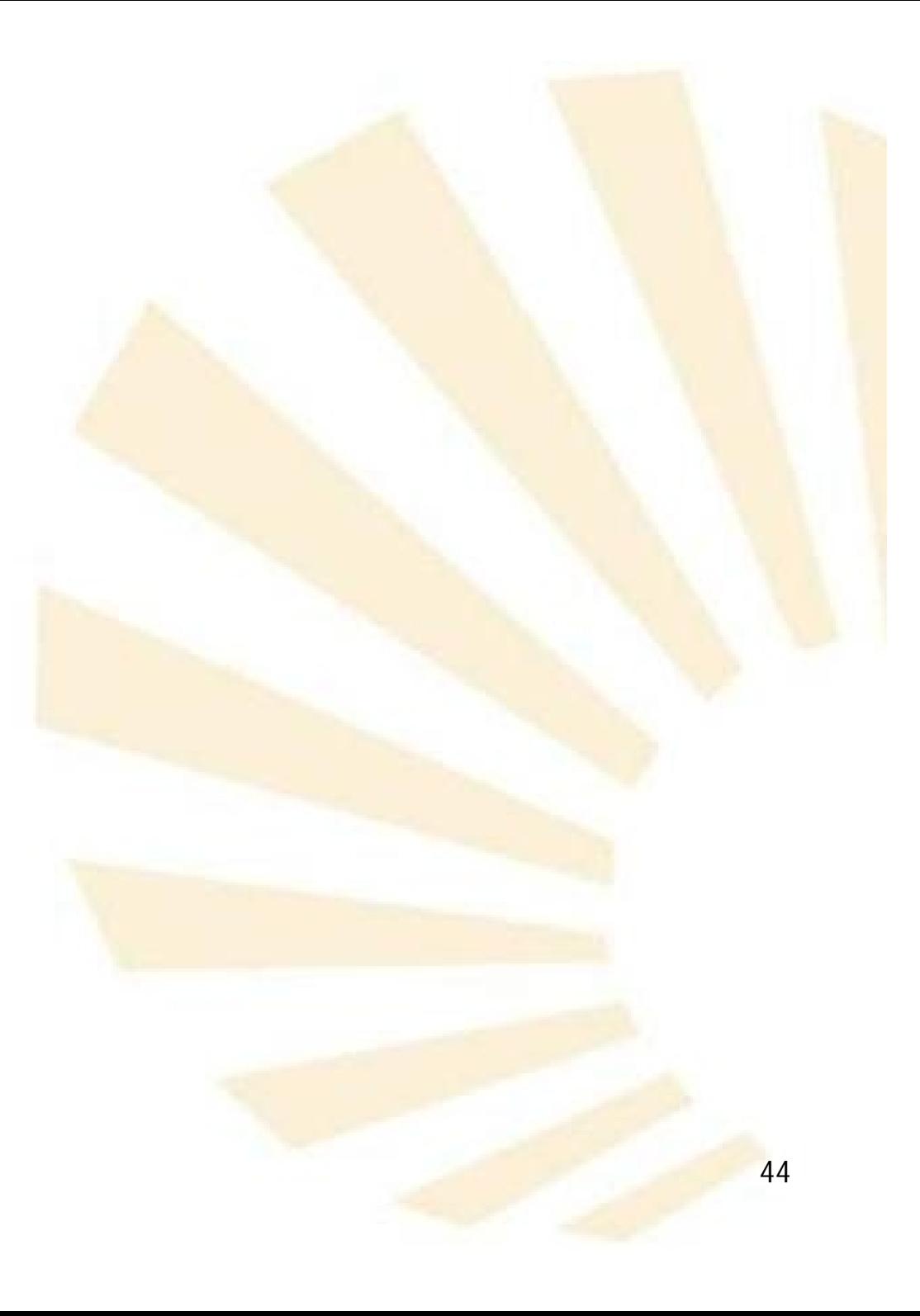

- Descripción
- Tipos de expresiones

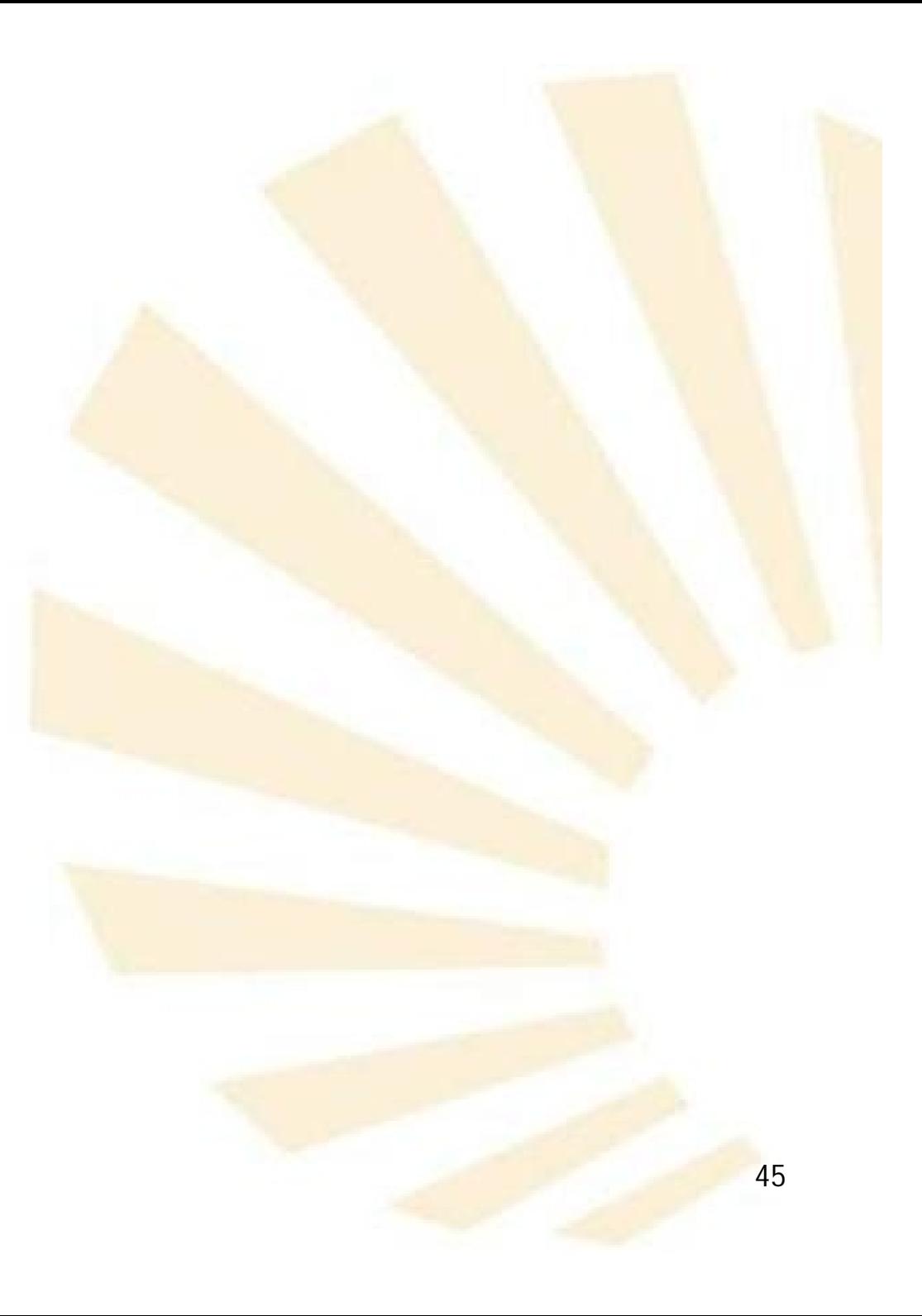

- Descripción
	- o Una expresión una instrucción que devuelve un valor.

- o Las expresiones son escritas mediante una notación prefija delimitada por paréntesis
- o Un programa escrito en Scheme es una secuencia de
	- **Expresiones**
	- **y** definiciones de funciones y variables.

- Descripción
- Tipos de expresiones

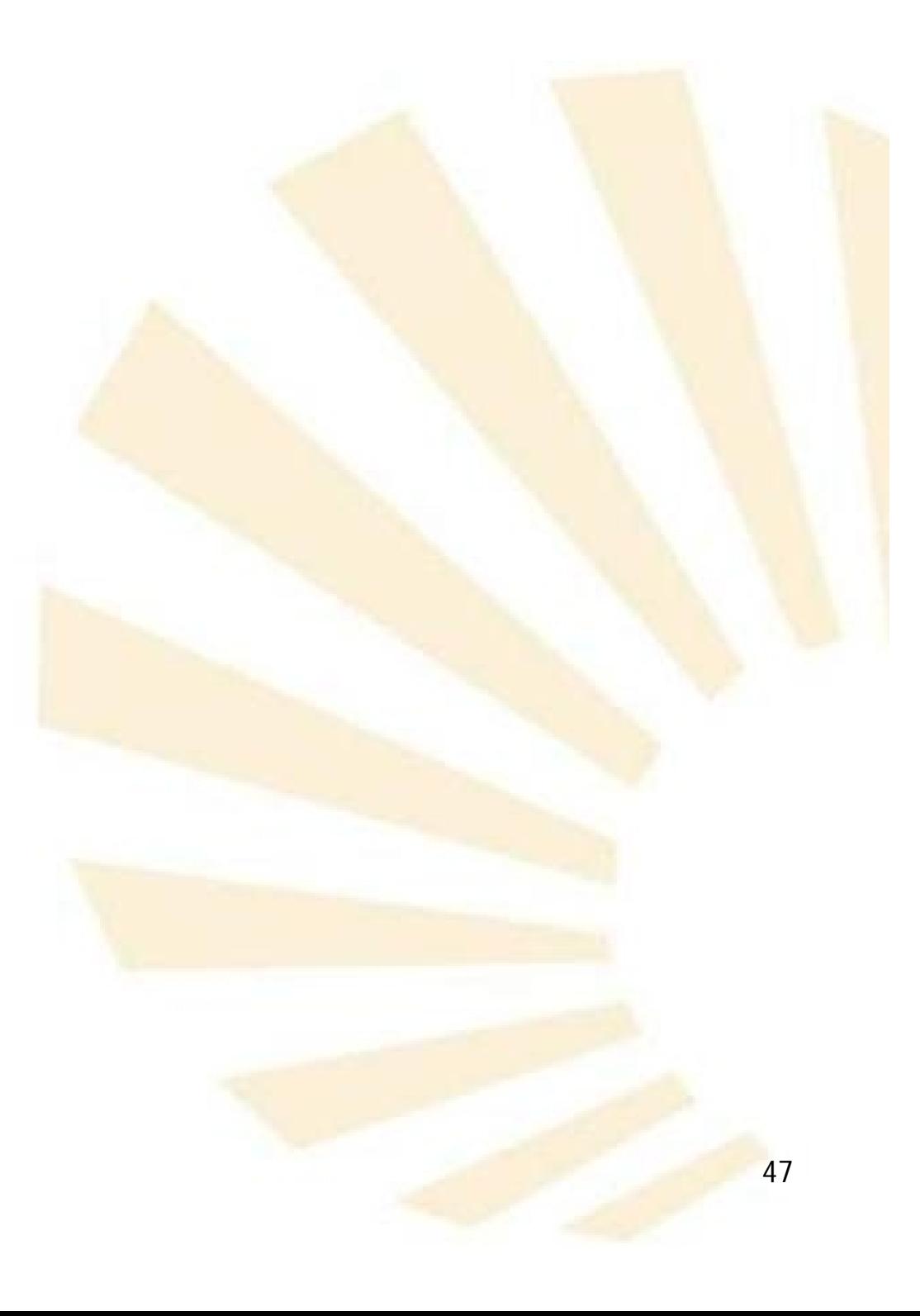

- Tipos de expresiones
	- o Literales
	- o Variables
	- o Operadores, funciones o procedimientos
	- o Formas especiales

- Tipos de expresiones
	- o **Literales**
	- o Variables
	- o Operadores, funciones o procedimientos
	- o Formas especiales
- 2. Expresiones
	- Tipos de expresiones
		- o **Literales**
			- Los literales son expresiones que se autoevalúan
				- Cada expresión se evalúa a un dato cuya representación gráfica es equivalente a la expresión.

- Tipos de expresiones
	- o **Literales**
		- **Tipos de literales** 
			- **□** Números
			- □ Cadenas
			- Constantes lógicas (*#t* y *#f*)
			- Definidos usando la comilla o *quote*

- Tipos de expresiones
	- o **Literales**
		- $\blacksquare$  Ejemplos (1/4)

Literal valor

*"muestra" "muestra"*

*(quote muestra) muestra*

*'muestra muestra*

#### 2. Expresiones • Tipos de expresiones  $\circ$  Literales ■ Ejemplos (2/4) Liter al v alo r *3 3 ( q u o t e 3 ) 3 '3 3 20.5 2 0.5 ( q u o t e 2 0.5) 2 0.5 '20.5 20.5*

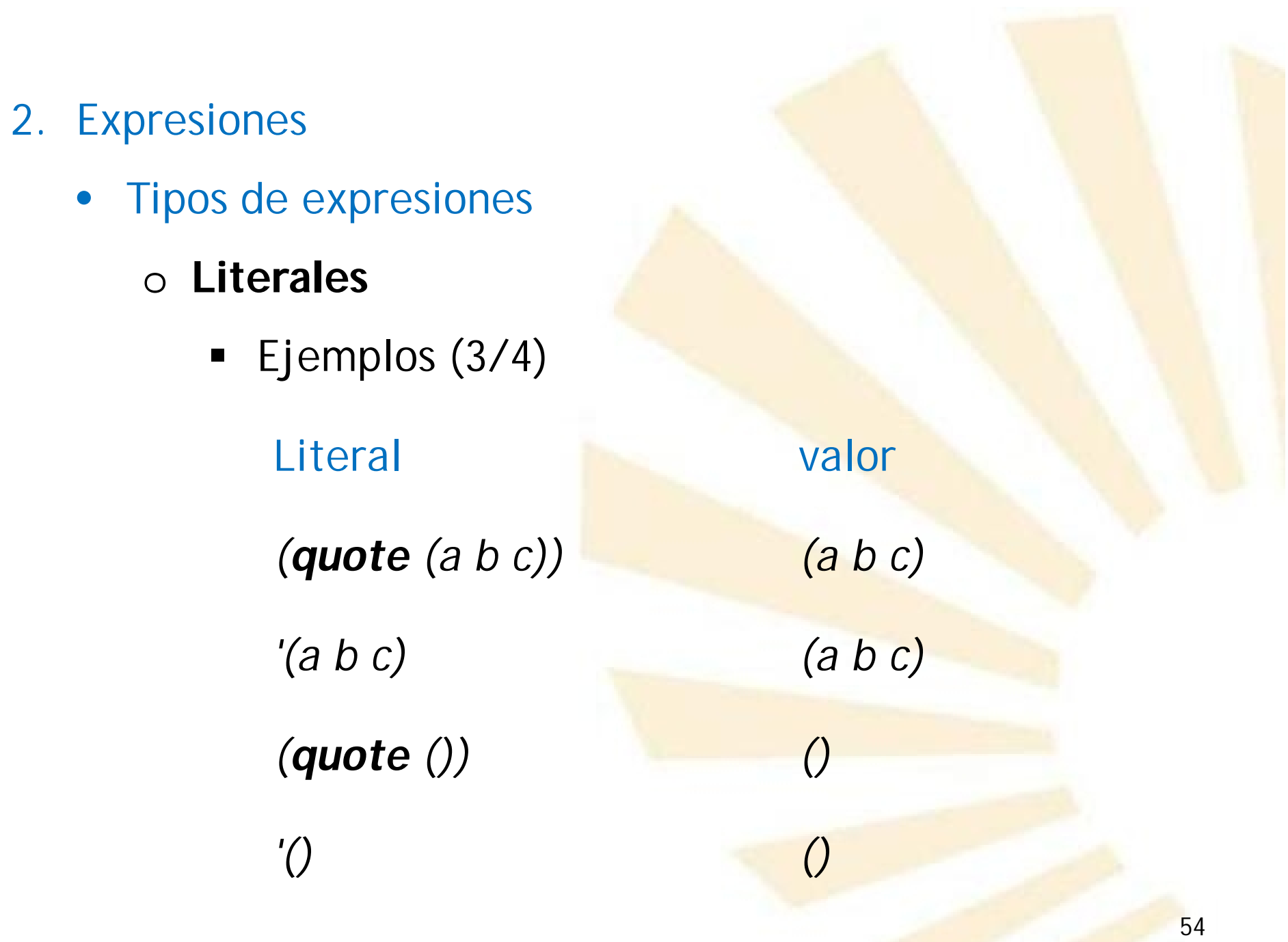

- Tipos de expresiones
	- o **Literales**
		- **Ejemplos (4/4)**

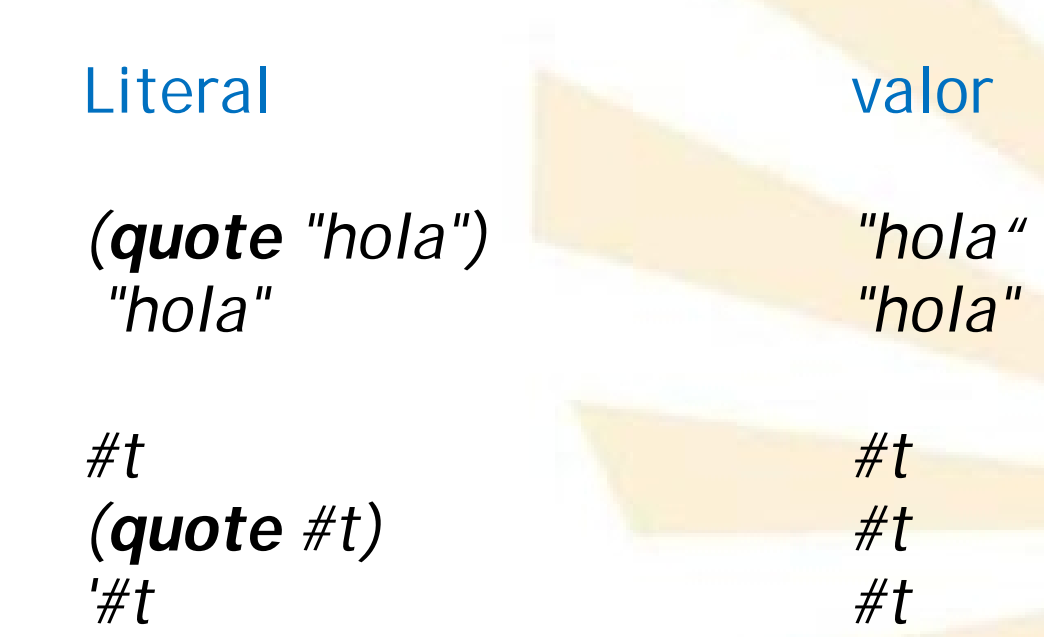

- Tipos de expresiones
	- o Literales

#### o **Variables**

- o Operadores, funciones o procedimientos
- o Formas especiales
- 2. Expresiones
	- Tipos de expresiones
		- o **Variable**
			- **Identificador** que tiene asociada una **posición de memoria** en la que se puede almacenar un valor.

- Tipos de expresiones
	- o **Variable**
		- Declaración o definición

*(define <nombre> <expresión>)*

- *<nombre>* es un identificador
- *<expresión>* es una expresión de Scheme

- Tipos de expresiones
	- o **Variable**
		- **define**

**□ Reserva una posición de memoria que asocia a** la variable.

□ Si la variable ya existe entonces sólo se produce la asignación del valor.

- Tipos de expresiones
	- o **Variable**
		- Se usan las reglas de ámbito léxico o estático para determinar el valor de una variable.
		- El valor dependerá del contexto más próximo que contenga a la variable.

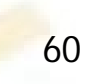

- Tipos de expresiones
	- o **Variable**
		- **Ejemplos:**

*(define x 10)*  $\overrightarrow{x}$   $\overrightarrow{10}$ 

*(define y 20) y 20*

- Tipos de expresiones
	- o **Variable**
		- **Modificación**

Definiendo de nuevo la variable *(define a 12)* a **a 12** *(define a 15) a 15* Uso de la forma especial **set!** *(define a 12)*

*(set! a 15)*

*a 15*

- Tipos de expresiones
	- o **Variable**
		- set!
			- □ El símbolo de admiración "!" indica que la forma especial modifica el valor de la variable
			- □ No se puede utilizar la forma especial set! sobre una variable que **no** haya sido **previamente** definida o declarada.
			- Observación:
				- 63 la **programación funcional** se caracteriza por **evitar** el uso de set!
- 2. Expresiones
	- Tipos de expresiones
		- o **Variable**
			- **Scheme**: un lenguaje débilmente tipificado o dinámicamente tipificado,
				- □ Los tipos no están asociados a las variables
				- Los **tipos** están asociados a los **valores**
				- □ Una variable puede ser definida con un valor de un cierto tipo y después se le puede asignar el valor de otro tipo.

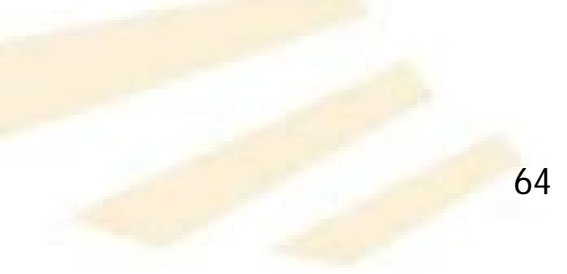

- 2. Expresiones
	- Tipos de expresiones
		- o **Variable**
			- **Scheme**: un lenguaje débilmente tipificado o dinámicamente tipificado
				- Ejemplo:

*(define clave "luna-roja") clave "luna-roja"*

*(define clave 10) clave* → 10

*(set! clave 'x) clave*  $\rightarrow x$ 

- Tipos de expresiones
	- o Literales
	- o Variables
	- o **Operadores, funciones o procedimientos**
	- o Formas especiales

- Tipos de expresiones
	- o **Operadores, funciones o procedimientos**
		- Secuencia de una o más expresiones encerradas entre paréntesis.

- Tipos de expresiones
	- o **Operadores, funciones o procedimientos**

#### **Sintaxis**

*(<operador> <operando1> ...)*

Se utiliza la **notación prefija**

Operador:

Predefinido: *+, \* , sqrt, expt, acos, ...*

Definido por el programador

Operando: expresión más simple

- Tipos de expresiones
	- o **Operadores, funciones o procedimientos**
		- **Evaluación**
			- 1. Se evalúan el operador y los operandos
				- a. Se usa un orden no especificado
				- b. Se utilizan las reglas de ámbito estático
				- c. Se obtienen un procedimiento y unos argumentos.
			- 2. Se aplica el procedimiento a los argumentos generando el resultado final de la expresión.

- Tipos de expresiones
	- o **Operadores, funciones o procedimientos**
		- Los procedimientos definidos por el programador y los suministrados por el intérprete tienen el **mismo tratamiento**.
		- Se aconseja no redefinir operadores predefinidos por el lenguaje.
			- □ Ventajas:
				- $\triangleright$  Eficiencia
				- $\triangleright$  Portabilidad

- Tipos de expresiones
	- o **Operadores, funciones o procedimientos**

#### **Ejemplos: suma**

□ Admite cero argumentos

 $(+) \rightarrow 0$ 

**Q** Un argumento

 $(+ 3) \rightarrow 3$ 

- Dos argumentos
	- $(+34)$   $\rightarrow 7$

- Tipos de expresiones
	- o **Operadores, funciones o procedimientos**

#### **Ejemplos: suma**

 $\square$  Tres o más argumentos *(+ 2.7 10 5.0 7) 24.7*  $(+ 4 5 12 7 6)$   $\rightarrow$  34
- Tipos de expresiones
	- o **Operadores, funciones o procedimientos**

#### **Ejemplos: suma**

Q Los argumentos pueden ser sub-expresiones *(+ (+ 2.5 4) (+ 3.0 9)) 18.5* Utilización de la forma "sangrada" *(+ (+ 2.5 4) (+ 3.0 9) ) 18.5*

- Tipos de expresiones
	- o **Operadores, funciones o procedimientos**

#### **Ejemplos: suma**

Equivalencia

*(+ (+ 2.5 4) (+ 3.0 9)) 18.5 (+ 2.5 4 3.0 9) 18.5*

- Tipos de expresiones
	- o **Operadores, funciones o procedimientos**
		- **Ejemplos: suma**

Observación:

 **Siempre** hay que separar el operador de los argumentos usando espacios en blanco

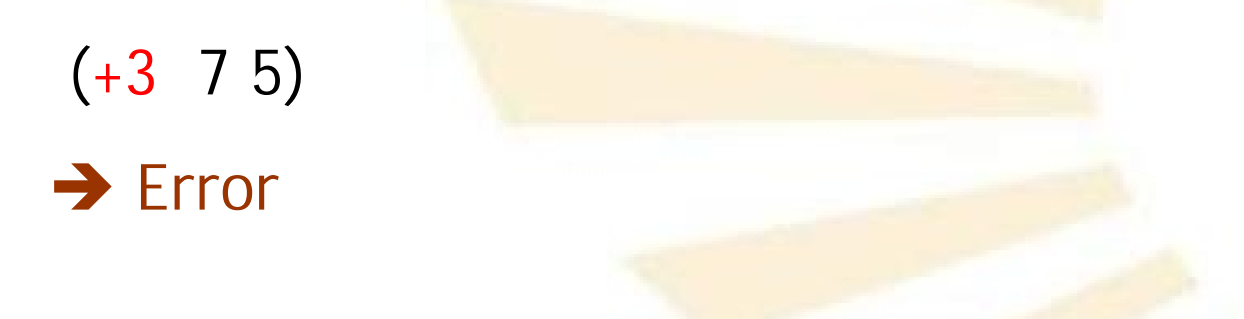

- 2. Expresiones
	- Tipos de expresiones
		- o **Operadores, funciones o procedimientos**

 **Ejemplos: producto OCero argumentos** *(\* ) 1* **Q** Un argumento  $(^{*}2)$  → 2

**QDos argumentos**  $(* 2 3)$   $\rightarrow 6$ 

**T** Tres o más argumentos *(\* 3 4.0 1.5 2) 36.0*

- Tipos de expresiones
	- o **Operadores, funciones o procedimientos**

#### **Ejemplos: producto**

□ Expresiones anidadas *(\* (\* 3.5 3) (\* 7 2.5)) 119.75* Expresiones "sangradas" *(\* (\* 3.5 3) (\* 7 2.5) ) 119.75*

- Tipos de expresiones
	- o **Operadores, funciones o procedimientos**
		- **Ejemplos: producto**

Equivalencia

*(\* (\* 3.5 3) (\* 7 2.5)) 119.75 (\* 3.5 3 7 2.5) 119.75*

- Tipos de expresiones
	- o **Operadores, funciones o procedimientos**

## **Ejemplos: diferencia**

□ No admite cero argumentos

 $(-) \rightarrow$  Error

**Q** Un argumento

 $(-3)$   $\rightarrow$   $-3$ 

Dos argumentos

*(- 10 3) 7*

- Tipos de expresiones
	- o **Operadores, funciones o procedimientos**

## **Ejemplos: diferencia**

**Q** Tres o más argumentos

*(- 10 2 3 4) 1*

□ Equivalente a

*(- 10 (+ 2 3 4)) 1*

- Tipos de expresiones
	- o **Operadores, funciones o procedimientos**

#### **Ejemplos: diferencia**

Anidamiento de expresiones

*(- (- 100 25) (- 3 12)) 84 (- (- 100 25) (- 3 12) ) 84*

- Tipos de expresiones
	- o **Operadores, funciones o procedimientos**

## **Ejemplos: división**

□ No admite cero argumentos

 $($   $\rightarrow$  Error

**Q** Un argumento  $(79) \rightarrow$  $(79.0) \rightarrow 0.1111111$ 9 1

- Tipos de expresiones
	- o **Operadores, funciones o procedimientos**

## **Ejemplos: división**

Dos argumentos

*(/ 10 2) 5*

(7 10 3) → 3 
$$
\frac{1}{3}
$$
  
\n(Note: **scheme** have una suma 3+ $\frac{1}{3}$ )  
\n(7 10 3) → 3.333333

- Tipos de expresiones
	- o **Operadores, funciones o procedimientos**

## **Ejemplos: división**

 $\square$  Tres o más argumentos

*(/ 60 3 4 ) 5*

□ Equivalente a *(/ 60 (\* 3 4)) 5*

- Tipos de expresiones
	- o **Operadores, funciones o procedimientos**

## **Ejemplos:**

 Anidamiento de expresiones *(+ (\* 2 (- 7 4) ) (/ 10 2) ) 11*

- 2. Expresiones
	- Tipos de expresiones
		- o **Operadores, funciones o procedimientos**
			- **Ejemplos: expresiones con variables**

*(define pi 3.141592) pi 3.141592 (define radio 10) radio 10*

*(\* pi (\* radio radio)) 314.1592*

- 2. Expresiones
	- Tipos de expresiones
		- o **Operadores, funciones o procedimientos**
			- **Ejemplos: expresiones con variables**

*(define area (\* pi (\* radio radio)) )*

*area 314.1592*

- 2. Expresiones
	- Tipos de expresiones
		- o **Operadores, funciones o procedimientos**

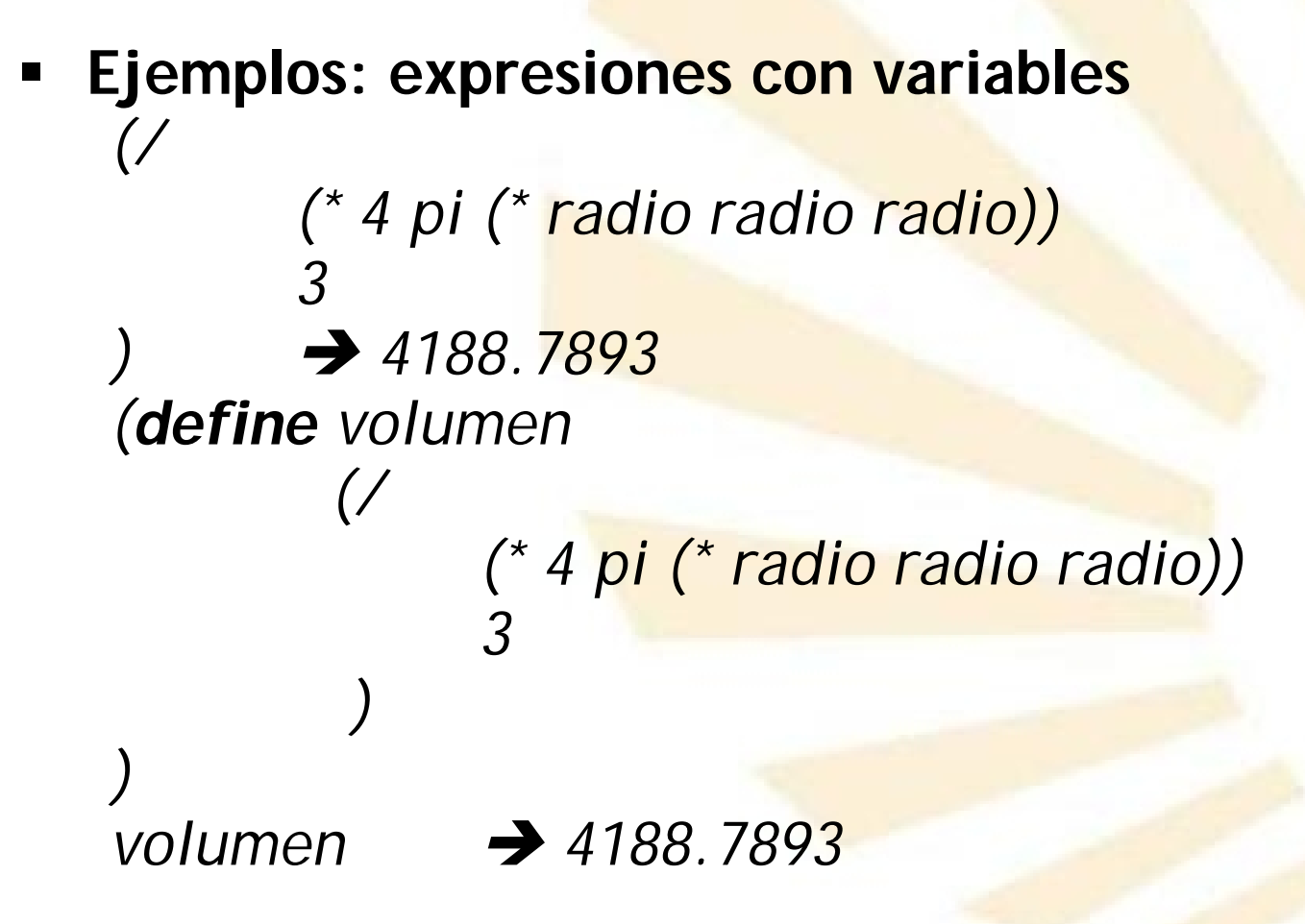

- 2. Expresiones
	- Tipos de expresiones
		- o **Operadores, funciones o procedimientos**
			- **Ejemplos:**

*(define mejor-pi (/ 355.0 113.0))*

*mejor-pi 3.1415929*

- Tipos de expresiones
	- o **Operadores, funciones o procedimientos**
		- **Ejemplos:** *funciones predefinidas*

*(sqrt 2) 1.4142135623730951*

*(- pi (acos -1.0)) 0*

*(exp 1) 2.718281828459045*

*(expt 2 3) 8*

- Tipos de expresiones
	- o Literales
	- o Variables
	- o Operadores, funciones o procedimientos
	- o **Formas especiales**
- 2. Expresiones
	- Tipos de expresiones
		- o **Formas especiales**
			- Expresiones que tienen al principio una palabra clave del lenguaje *scheme*.
- 2. Expresiones
	- Tipos de expresiones
		- o **Formas especiales**
			- $\blacksquare$  Tipos Ocrean un nuevo contexto de ámbito léxico *do*, *lambda*, *let*, *let\** y *letrec*
				- **OControlan la ejecución** *begin*, *case*, *cond*, *do*, *if*, *and*, *or*
				- Manejo de errores assert, bkpt y error.
				- $\Box$  Extensiones sintácticas macro y syntax

# **Índice**

- 1. Elementos básicos de Scheme
- 2. Expresiones
- 3. Funciones o procedimientos definidos por el programador
- 4. Procedimientos anónimos: la forma especial "lambda"
- 5. Definición de variables locales: la forma especial "let"
- 3. Funciones o procedimientos definidos por el programador
	- Definición de funciones o procedimientos
	- Evaluación mediante el modelo de sustitución
	- Definiciones internas y estructuras de bloque
- 3. Funciones o procedimientos definidos por el programador
	- Definición de funciones o procedimientos
	- Evaluación mediante el modelo de sustitución
	- Definiciones internas y estructuras de bloque
- 3. Funciones o procedimientos definidos por el programador
	- Definición de funciones o procedimientos
		- o Asocia una expresión compuesta a un identificador dentro de un contexto léxico o estático
		- o **Sintaxis**

*(define (<nombre> <argumentos>) <cuerpo>*

- *)* donde
	- *<nombre>:* identificador de Scheme
	- *<argumentos>*: parámetros de la función
	- *<cuerpo>*
		- *declaración de variables*
		- *declaración de funciones internas*
		- **√una o más expresiones**
- 3. Funciones o procedimientos definidos por el programador
	- Definición de funciones o procedimientos
		- o **Ejemplos** *(define (cuadrado x) (\* x x) )*
			- Se invoca el procedimiento "cuadrado" *(cuadrado 2) 4*
				- *(cuadrado 3.0) 9.0*
				- *(cuadrado (+ 3 6)) 81*
				- *(cuadrado (cuadrado 4)) 256*
- 3. Funciones o procedimientos definidos por el programador
	- Definición de funciones o procedimientos
		- o **Ejemplos**
			- **Llamando a la función "cuadrado" con variables**

```
(define x 3)
(define y 4)
```

```
(+
      (cuadrado x)
      (cuadrado y)
)
 25
```
- 3. Funciones o procedimientos definidos por el programador
	- Definición de funciones o procedimientos
		- o **Ejemplos**

*)*

Uso de "cuadrado" para definir otra función

```
(define (suma-de-cuadrados x y)
      (+
             (cuadrado x)
             (cuadrado y)
      )
```
*(suma-de-cuadrados 3 4) 25*

- 3. Funciones o procedimientos definidos por el programador
	- Definición de funciones o procedimientos

#### o **Ejemplos**

Uso de "suma-de-cuadrados" para definir otra función:

*(define (f z) (suma-de-cuadrados (\* z 2) (/ z 2)) ) (f (\* 2 5)) 425*

3. Funciones o procedimientos definidos por el programador

102

- Definición de funciones o procedimientos
- Evaluación mediante el modelo de sustitución
- Definiciones internas y estructuras de bloque
- 3. Funciones o procedimientos definidos por el programador
	- Evaluación mediante el método de sustitución
		- o **Modelos**
			- Evaluación según el orden de aplicación *(applicative-order evaluation)*.
			- **Evaluación según el orden normal** *(normal-order evaluation).*
- 3. Funciones o procedimientos definidos por el programador
	- Evaluación mediante el método de sustitución
		- o **Evaluación en el orden de aplicación: pasos**
			- **Evalúa los argumentos y después aplica la** función
				- 1. Se evalúan los valores de los argumentos (en un orden no determinado).
				- 2. Se aplica la función a los valores de los argumentos.
- 3. Funciones o procedimientos definidos por el programador
	- Evaluación mediante el método de sustitución
		- o **Evaluación en el orden de aplicación: ejemplo (1/3)**
			- **Evaluación de** *(f (\* 2 5))*

*…*

- 1. Evaluación del valor de z: 10
- 2. Aplicación de fa 10 *(suma-de-cuadrados (\* 10 2) (/ 10 2))*
- 3. Evaluación de los parámetros de suma-decuadrados (en un orden no determinado) *(suma-de-cuadrados 20 5)*
- 3. Funciones o procedimientos definidos por el programador
	- Evaluación mediante el método de sustitución
		- o **Evaluación en el orden de aplicación: ejemplo (2/3)**
			- **Evaluación de** *(f (\* 2 5))*

 $...$ 

- 4. Aplicación del suma-de-cuadrados a los parámetros 20 y 5 (+ *(cuadrado 20) (cuadrado 5))*
- 5. Aplicación de la función "cuadrado" a sus argumentos *(+ (\* 20 20) (\* 5 5)*
- 3. Funciones o procedimientos definidos por el programador
	- Evaluación mediante el método de sustitución
		- o **Evaluación en el orden de aplicación: ejemplo (3/3)**
			- **Evaluación de** *(f 10)*
				- 6. Evaluación de las expresiones
					- *(+ 400 25)*
					- *425*
- 3. Funciones o procedimientos definidos por el programador
	- Evaluación mediante el método de sustitución
		- o **Evaluación en el orden de aplicación**
			- **Observaciones**
				- **□** Este modelo permite comprender cómo se aplica una función.
				- □ Se utiliza un contexto o ámbito local para la evaluación de los parámetros formales.

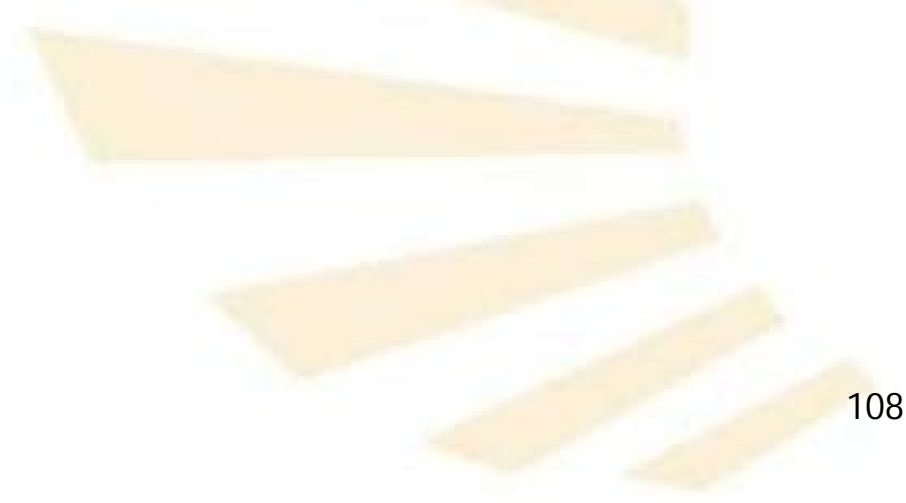
- 3. Funciones o procedimientos definidos por el programador
	- Evaluación mediante el método de sustitución
		- o **Evaluación en el orden normal: pasos**
			- Se expande completamente y después se reduce
				- 1. Se sustituye cada función o argumento por expresiones cada vez más simples.
					- $\checkmark$  Se obtiene una expresión compuesta exclusivamente por operadores primitivos
				- 2. Se evalúa la expresión con los operadores primitivos.
- 3. Funciones o procedimientos definidos por el programador
	- Evaluación mediante el método de sustitución
		- o **Evaluación en el orden normal: ejemplo**
			- **Evaluación de** *(f (\* 2 5))*
				- 1. Sustitución de *f y z (suma-de-cuadrados (\* (\* 2 5) 2) (/ (\* 2 5) 2))*
				- 2. Sustitución de "suma-de-cuadrados" *(+ (cuadrado (\* (\* 2 5) 2)) (cuadrado (/ (\* 2 5) 2))*

3. Sustitución de "**cuadrado**"  
\n(
$$
+
$$
  
\n( $(* (* 25) 2) (* (* 25) 2)$ )  
\n( $(* (* 25) 2) (* (* 25) 2)$ )

- 3. Funciones o procedimientos definidos por el programador
	- Evaluación mediante el método de sustitución
		- o **Evaluación en el orden normal: ejemplo**

\n- **Evaluation de** 
$$
(f (* 25))
$$
\n- **4. Evaluation de las expressions**  $(*$   $(*$   $((102) (* 102))$   $(*$   $(*$   $((102) (* 102))$   $))$
\n

*(+ (\* 20 20) (\* 5 5))*

*(+ 400 25)*

- 3. Funciones o procedimientos definidos por el programador
	- Evaluación mediante el método de sustitución
		- o **Comparación del orden normal y el orden aplicativo**
			- El proceso es diferente pero el resultado es el mismo
			- El "orden normal"
				- □ Es más ineficiente, porque realiza más operaciones
					- Por ejemplo: evalúa cuatro veces la expresión *(\* 2 5)*
				- **□** Necesita más recursos de memoria
- 3. Funciones o procedimientos definidos por el programador
	- Evaluación mediante el método de sustitución
		- o **Variantes de la evaluación en orden normal**
			- Evaluación retardada (*delayed evaluation*)
				- □ Es útil si se manejan "estructuras infinitas de datos"
			- Evaluación de llamada por necesidad (*call by need evaluation*)
				- **□** Impide evaluaciones múltiples que surgen en la evaluación en orden normal estricta.

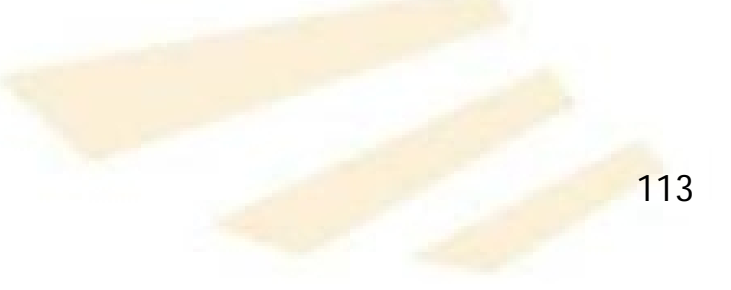

3. Funciones o procedimientos definidos por el programador

114

- Definición de funciones o procedimientos
- Evaluación mediante el modelo de sustitución
- Definiciones internas y estructuras de bloque
- 3. Funciones o procedimientos definidos por el programador
	- Definiciones internas y estructuras de bloque
		- o **Contexto o ámbito léxico de una función**
			- Regla de anidamiento más cercano □ Si un identificador aparece en una función entonces su significado se determina
				- 1. Comprobando si es una variable local o función interna
				- 2. O si es un parámetro formal
				- 3. O buscando en el contexto léxico más próximo que engloba a la función.
- 3. Funciones o procedimientos definidos por el programador
	- Definiciones internas y estructuras de bloque
		- o **Contexto o ámbito léxico de una función**

**Ejemplo 1**

*(define (prueba x) (\* 2 x) ) (prueba 3) 6*

- 3. Funciones o procedimientos definidos por el programador
	- Definiciones internas y estructuras de bloque
		- o **Contexto o ámbito léxico de una función**

## **Ejemplo 2**

*(define (prueba x) (define x 9) (\* 2 x) ) (prueba 3) 18*

- 3. Funciones o procedimientos definidos por el programador
	- Definiciones internas y estructuras de bloque
		- o **Contexto o ámbito léxico de una función**
			- **Ejemplo 3**

*(define (area radio) (define pi (/ 355.0 113.0))*

*(\* pi radio radio) ) (area 1) 3.1415929203539825*

- 3. Funciones o procedimientos definidos por el programador
	- Definiciones internas y estructuras de bloque
		- o **Contexto o ámbito léxico de una función**
			- **Ejemplo 4**

*(define pi (/ 355.0 113.0))*

*(define (area radio) (\* pi radio radio) ) (area 1) 3.1415929203539825*

- 3. Funciones o procedimientos definidos por el programador
	- Definiciones internas y estructuras de bloque
		- o **Contexto o ámbito léxico de una función**
			- **Funciones anidadas**
				- Una función también puede **incluir** la definición de otras **funciones internas** o auxiliares.
				- Las funciones internas o auxiliares sólo son **accesibles dentro** del **contexto** en el que han sido definidas*.*
- 3. Funciones o procedimientos definidos por el programador
	- Definiciones internas y estructuras de bloque
		- o **Contexto o ámbito léxico de una función**
			- **Funciones anidadas**

```
 Ejemplo 5
(define (hipotenusa cateto1 cateto2)
       (define (cuadrado x) (* x x))
       (sqrt (+
              (cuadrado cateto1)
              (cuadrado cateto2)
               )
       )
)
(hipotenusa 3 4)  5
(cuadrado 2) \rightarrow Error
```
- 3. Funciones o procedimientos definidos por el programador
	- Definiciones internas y estructuras de bloque
		- o **Contexto o ámbito léxico de una función**
			- **Funciones no anidadas**

 **Ejemplo 6** *(define (cuadrado x) (\* x x)) (define (hipotenusa cateto1 cateto2) (sqrt (+ (cuadrado cateto1) (cuadrado cateto2) ) ) ) (hipotenusa 3 4) 5* (cuadrado 2)  $\rightarrow$  4

- 3. Funciones o procedimientos definidos por el programador
	- Definiciones internas y estructuras de bloque
		- o **Contexto o ámbito léxico de una función**
			- **Funciones anidadas**

*)*

 **Ejemplo 7** *(define (volumen radio) ;; variable local (define pi (/ 355.0 113.0)) ;; función auxiliar (define (cubo x) (\* x x x)) ;; (/ (\* 4 pi (cubo radio)) 3)*

> 123 *(volumen 1) 4.18879056047198*

## **Índice**

- 1. Elementos básicos de Scheme
- 2. Expresiones
- 3. Funciones o procedimientos definidos por el programador
- 4. Procedimientos anónimos: la forma especial "lambda"
- 5. Definición de variables locales: la forma especial "let"
- 4. Procedimientos anónimos: la forma especial "lambda"
	- Descripción
		- o Permite crear una función sin nombre
		- o **Utilidad**
			- Funciones auxiliares **temporales**
				- Devita definir funciones que nunca serán utilizadas fuera del contexto en el que han sido declaradas.
			- Funciones con **parámetros opcionales □ Nota: se explicará más adelante**
- 4. Procedimientos anónimos: la forma especial "lambda"
	- Descripción
		- o **Sintaxis**

*(lambda (<argumentos>) <cuerpo>)*

donde

*<argumentos>*

parámetros de la función

*<cuerpo>*

*declaración de variables*

- *declaración de funciones internas*
- una o más expresiones
- 4. Procedimientos anónimos: la forma especial "lambda"
	- Descripción
		- o **Equivalencia**

*(define (cubo x) (\* x x x) )*

*(define cubo (lambda (x) (\* x x x)) )*

- 4. Procedimientos anónimos: la forma especial "lambda"
	- Descripción
		- o **Ejemplo**:

*( (lambda (x y z) (\* x y (+ 3 z)) ) 2 3 4 )* → 42

- 4. Procedimientos anónimos: la forma especial "lambda"
	- Descripción

```
o Ejemplo
      (define (volumen radio)
             ;; variable local
             (define pi (/ 355.0 113.0))
             ;;
             (/
                    (* 4.0
                    pi
                    ((lambda (x) (* x x x)) radio)
                    )
             3.0
             )
       )
      (volumen 1)  4.18879056047198
```
- 4. Procedimientos anónimos: la forma especial "lambda"
	- Descripción
		- o **Ejemplo**

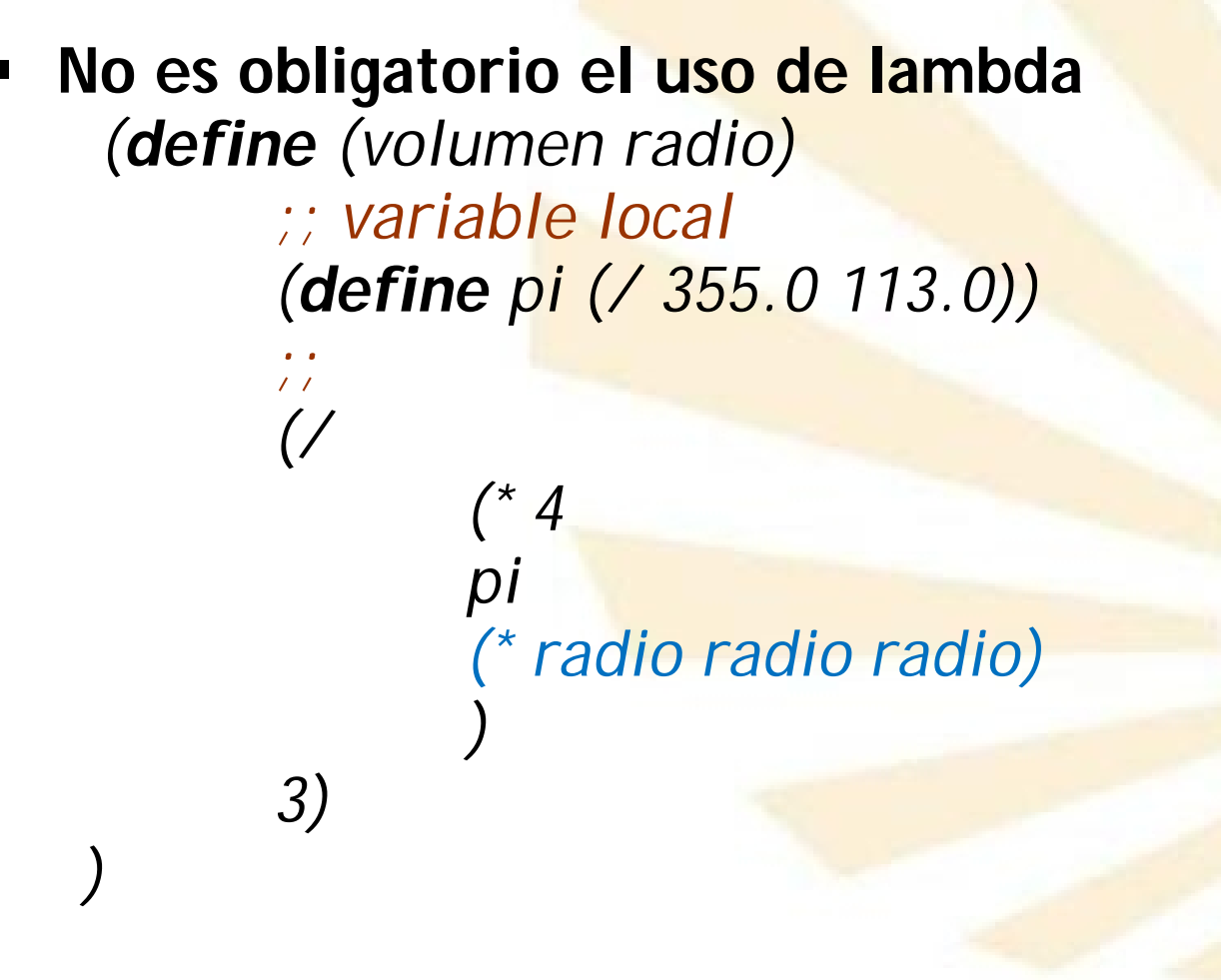

- 4. Procedimientos anónimos: la forma especial "lambda"
	- Descripción
		- o Se recomienda el uso de *lambda* si un **parámetro** está asociado a una **expresión compleja** que se **repite** muchas veces.
- 4. Procedimientos anónimos: la forma especial "lambda"
	- Descripción
		- o **Ejemplo**

```
(define (volumen circunferencia)
(define pi (/ 355.0 113.0))
        (/
          (* 4
            pi
            ((lambda (x) (* x x x))
                     (/ circunferencia 2 pi)
              )
           )
         3
       )
)
```
132

- 4. Procedimientos anónimos: la forma especial "lambda"
	- Descripción

```
o Ejemplo: variable local que calcula el radio
  (define (volumen circunferencia)
       (define pi (/ 355.0 113.0))
       (define radio (/ circunferencia 2 pi))
               (/
                 (* 4
                    pi
                    ((lambda (x) (* x x x))
                            radio
                     )
                 )
                3
              )
       )
```
133

## **Índice**

- 1. Elementos básicos de Scheme
- 2. Expresiones
- 3. Funciones o procedimientos definidos por el programador
- 4. Procedimientos anónimos: la forma especial "lambda"
- 5. Definición de variables locales: la forma especial "let"

## 5. Definición de variables locales: la forma especial "let"

- Introducción
- **Descripción**
- Comparación entre "*let*" y "*define*"
- Forma especial "*let\**"
- 5. Definición de variables locales: la forma especial "let"
	- Introducción
	- **Descripción**
	- Comparación entre "*let*" y "*define*"
	- Forma especial "*let\**"
- 5. Definición de variables locales: la forma especial "let"
	- Introducción
		- o La forma especial *lambda* también se utiliza para definir variables locales.
		- o A menudo, las funciones necesitan variables distintas de las que han sido enlazadas como parámetros formales.
- 5. Definición de variables locales: la forma especial "let"
	- Introducción
		- o **Ejemplo** (1/5)
			- Uso de "la fórmula de Herón" para calcular el área de un triángulo.

$$
area = \sqrt{s(s-a)(s-b)(s-c)}
$$

donde

a, b y c: lados del triángulo

 $\Box$  s: semi-perímetro =  $(a + b + c)$  / 2

- 5. Definición de variables locales: la forma especial "let"
	- Introducción
		- o **Ejemplo** (2/5)
			- Primera versión: variable local creada con *define*

*(define (Heron a b c) ;; variable local: semi-perímetro (define s (/ (+ a b c) 2.0)) ;; (sqrt (\* s (- s a) (- s b) (- s c))) )*

- 5. Definición de variables locales: la forma especial "let"
	- Introducción
		- o **Ejemplo** (3/5)
			- Segunda versión: función auxiliar

```
(define (Heron a b c)
       ;; función auxiliar
       (define (auxiliar s)
              (sqrt (* s (- s a) (- s b) (- s c))
       )
       ;; llamada a la función auxiliar
       (auxiliar (/ (+ a b c) 2.0)
)
```
- 5. Definición de variables locales: la forma especial "let"
	- Introducción
		- o **Ejemplo** (4/5)
			- Tercera versión: función anónima (lambda)

```
(define (Heron a b c)
       ( (lambda (s)
              (sqrt (* s (- s a) (- s b) (- s c))
         )
        (/ (+ a b c) 2.0)
       )
)
```
- 5. Definición de variables locales: la forma especial "let"
	- Introducción
		- o **Ejemplo** (5/5)

*)*

Cuarta versión: forma especial "let"

```
(define (Heron a b c)
      (let ;; variable local de let
              (
                     (s (/ (+ a b c) 2.0))
              )
              ;; cuerpo de let
              (sqrt (* s (- s a) (- s b) (- s c)))
      )
```
- 5. Definición de variables locales: la forma especial "let"
	- Introducción
	- Descripción
	- Comparación entre "*let*" y "*define*"
	- Forma especial "*let\**"
- 5. Definición de variables locales: la forma especial "let"
	- Descripción
		- o **Forma especial** *let*
			- Constructor de enlace de variables que extiende el contexto léxico actual.
			- Permite la definición de variables locales
			- **Permite evaluar expresiones en un ámbito léxico** específico.

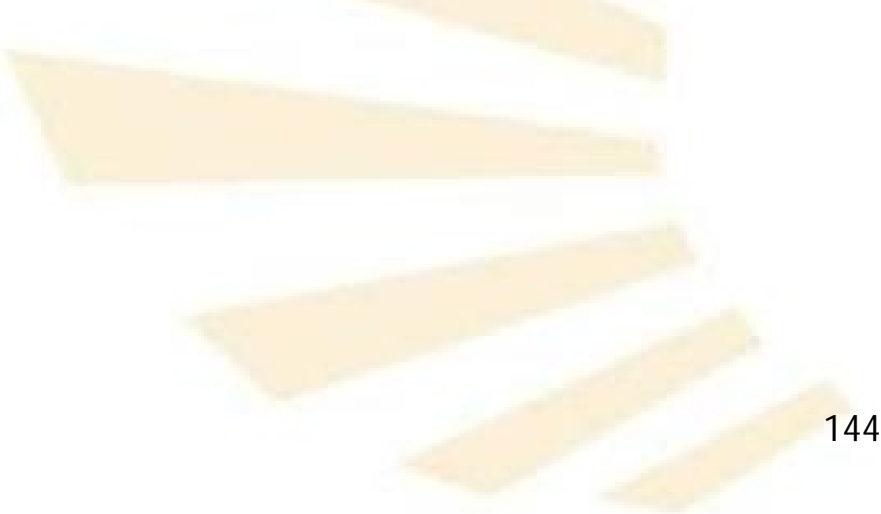
- 5. Definición de variables locales: la forma especial "let"
	- Descripción
		- o **Sintaxis**

*)*

*(*

```
(let ;; zona de variables locales
```

```
(<variable1> <expresión1>)
 (<variable2> <expresión2>)
             ...
 (<variablen> <expresiónn>)
)
;; cuerpo de let
<cuerpo>
```
- 5. Definición de variables locales: la forma especial "let"
	- Descripción
		- o **Semántica**
			- **Paso 1:** se evalúan las expresiones en un orden no determinado ("**evaluación en paralelo**")
				- El **ámbito** de cada variable local se circunscribe al **cuerpo** de *let* y, por tanto, no incluye a las expresiones que asociadas a las variables.
			- **Paso 2:** el valor de cada expresión se **asigna** a la variable correspondiente.
			- **Paso 3:** evalúa el **cuerpo** en el contexto extendido que incluye las variables de *let*.
- 5. Definición de variables locales: la forma especial "let"
	- Descripción
		- o **Sintaxis**

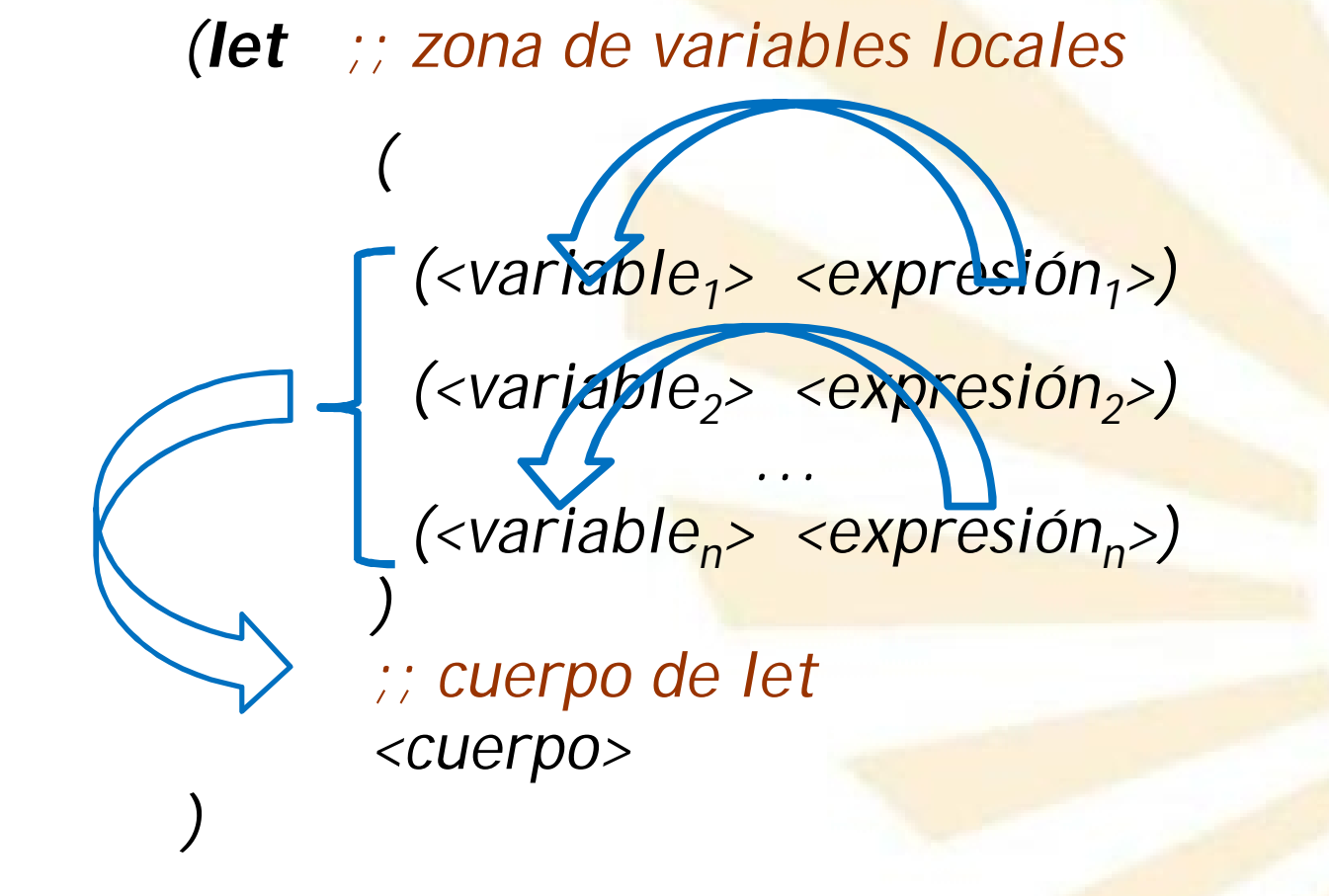

- 5. Definición de variables locales: la forma especial "let"
	- Descripción

```
o Forma especial de "lambda" equivalente a "let"
(
   (lambda (\langle\text{variable}\rangle \geq \langle\text{variable}\rangle) \geq \ldots \langle\text{variable}\rangle)<cuerpo>
   )
         <expresión1>
         <expresión2>
          ...
         <expresiónn>
)
```
- 5. Definición de variables locales: la forma especial "let"
	- Descripción
		- o **Ejemplo** (1/5)
			- Se desea computar la función

f(x, y)= x  $(1 + x y)^2 + y (1 - y) + (1 + x y) (1 - y)$ 

□ Se utilizará dos variables locales: a y b.  $\sqrt{a} = 1 + x y$  $\checkmark$  b = 1 – y

 $\Box$  quedando  $\checkmark(f(x,y)) = x a^2 + y b + a b$ 

- 5. Definición de variables locales: la forma especial "let"
	- Descripción
		- o **Ejemplo** (2/5)

```
 Primera versión: uso de "define"
 (define (f x y)
        ;; variables locales
        (define a (+ 1 (* x y)))
        (define b (- 1 y))
        ;;
        (+
               (* x (square a))
               (* y b)
               (* a b)
        )
 )
```
- 5. Definición de variables locales: la forma especial "let"
	- Descripción
		- o **Ejemplo** (3/5)

```
Segunda versión: función auxiliar
   (define (f x y)
          ;; función local
          (define (auxiliar a b)
          (+ (* x (square a))
                        (* y b)
                        (* a b)
                 )
          )
          ;; llamada a la función local
          (auxiliar (+ 1 (* x y)) (- 1 y))
   )
```
- 5. Definición de variables locales: la forma especial "let"
	- Descripción
		- o **Ejemplo** (4/5)

**Tercera versión: uso de lambda** *(define (f x y) ( (lambda (a b) (+ (\* x (square a)) (\* y b) (\* a b) ) ) (+ 1 (\* x y)) (- 1 y) ) )*

- 5. Definición de variables locales: la forma especial "let"
	- Descripción
		- o **Ejemplo** (5/5)

```
 Cuarta versión: uso de let
   (define (f x y)
           (let (
                  (a (+ 1 (* x y)) )
                  (b (- 1 y) )
                )
               (+ (* x (square a))
                  (* y b)
                  (* a b)
               )
            )
   )
```
- Introducción
- **Descripción**
- Comparación entre "*let*" y "*define*"
- Forma especial "let\*"
- 5. Definición de variables locales: la forma especial "let"
	- Comparación entre "*let*" y "*define*"
		- **1. Ámbito de las variables**
			- El ámbito creado por **define** abarca **todo el** contexto en el que puede ser ejecutado.
			- *let* (*lambda*) crea un ámbito específico para las variables locales
				- El **ámbito** de una variable declarada con *let* es el **cuerpo** de *let*.
				- *let* permite construir expresiones que enlazan variables tan localmente como sea posible.
- 5. Definición de variables locales: la forma especial "let"
	- Comparación entre "*let*" y "*define*"
		- o **Ejemplo**
			- Supóngase que x (externa) tiene el valor 5 y que se evalúa la siguiente expresión *(+ ;; primer sumando = 33 (let ( (x 3) ) (+ x (\* x 10)) ) ;; segundo sumando = 5 x ) 38*
- 5. Definición de variables locales: la forma especial "let"
	- Comparación entre "*let*" y "*define*"
		- **2. Asignación de valores iniciales**
			- *define*
				- Realiza una evaluación **secuencial** de las expresiones de las variables
				- **√** Una expresión asociada a una variable **puede** usar los valores de las variables anteriores

# *let*

- Evalúa en **paralelo** (o no determinado) las expresiones de las variables
- ← Una expresión de una variable no puede usar los valores de las variables anteriores.
- 5. Definición de variables locales: la forma especial "let"
	- Comparación entre "*let*" y "*define*"
		- o **Ejemplo** (1/2)
			- En un contexto externo, "x" vale 2
			- Se evalúa la siguiente expresión *(let*

```
;; variables locales
        (
         (x 3)
         (y (+ x 2)) ;; "y" toma el valor 4
        )
       ;; cuerpo de let
       (* x y)
)
\rightarrow 12
```
- 5. Definición de variables locales: la forma especial "let"
	- Comparación entre "*let*" y "*define*"
		- o **Ejemplo** (2/2)
			- Por el contrario, la siguiente secuencia

*(define x 3) (define y (+ x 2))*

*;; (\* x y)*

 $\rightarrow$  15

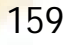

- Introducción
- **Descripción**
- Comparación entre "*let*" y "*define*"
- Forma especial "*let\**"
- 5. Definición de variables locales: la forma especial "let"
	- Forma especial "*let\*"*
		- o **Descripción**
			- Variante de la forma especial **let** que sí permite evaluar las variables locales de forma secuencial o consecutiva.

#### o **Reglas de contexto**

- El ámbito de cada variable local se extiende desde su inicialización hasta el cuerpo de **let\***.
- Por tanto,
	- □ la evaluación de la segunda variable se realiza en un contexto en el cual la primera variable enlace es visible,
	- y así sucesivamente.
- 5. Definición de variables locales: la forma especial "let"
	- Forma especial "*let\*"*
		- o **Ejemplo**

*(let\* ( (x 3) (y (+ x 2)) ) ;; (\* x y) )*  $\rightarrow$  15

- 5. Definición de variables locales: la forma especial "let"
	- Forma especial "*let\*"*
		- o **Sintaxis:** similar a la de *let (let\* ;; zona de variables locales ( (<variable1> <expresión1>) (<variable2> <expresión2>) ... (<variablen> <expresiónn>) ) ;; cuerpo de let\* <cuerpo> )*

```
• Forma especial "let*"
   o Ejemplo: let y let* (1/2)
          (let ( ;; variables locales de let
                  (x 2)
                  (y 3)
                )
                ;; cuerpo de let
                (let* (;; variables locales de let*
                         (x 7)
                         (z (+ x y))
                        )
                         ;; cuerpo de let*
                         (* z x)
                  )
           )
           → 70
```

```
• Forma especial "let*"
   o Ejemplo: let y let* (2/2)
          (let ( ;; variables locales de let
                 (x 2)
                  (y 3)
                )
                ;; cuerpo de let
                (let* (;; variables locales de let*
                         (z (+ x y))
                         (x 7)
                        )
                         ;; cuerpo de let*
                         (* z x)
                  )
           )
            35
```
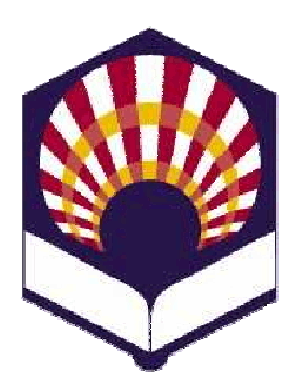

**UNIVERSIDAD DE CÓRDOBA**

#### **ESCUELA POLITÉCNICA SUPERIOR DE CÓRDOBA**

**DEPARTAMENTO DE INFORMÁTICA Y ANÁLISIS NUMÉRICO**

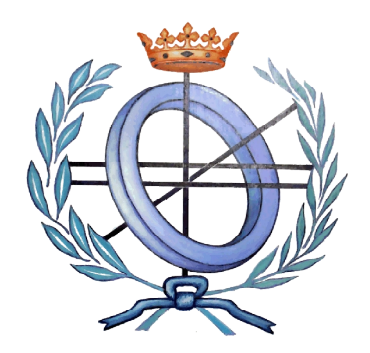

# **PROGRAMACIÓN DECLARATIVA**

**INGENIERÍA INFORMÁTICA ESPECIALIDAD DE COMPUTACIÓN CUARTO CURSO PRIMER CUATRIMESTRE**

**Tema 2.- Expresiones y funciones**

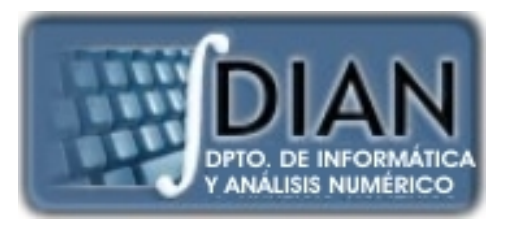